# **Вихід на нові ринки**

**Спікер:** Дмитро Машталір

Let's Get<br>Ready To Rumble!

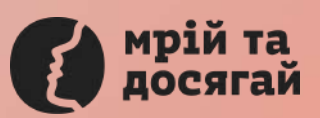

Співвласник маркетингової агенції "Ціль", 4 роки на ринку

> Команда >60 людей, понад 120 клієнтів щомісячно працюють з нами

Норм чувак!

20+ проведено виступів на тему Ecom (Prom заходи, Brave Summit)

### Дмитро Машталір

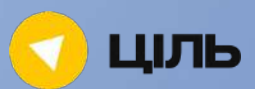

goal-team.com.ua

Ментор по Etsy в ком'юніті UA Business Global

Інвестовано в навчання більше \$20 000+

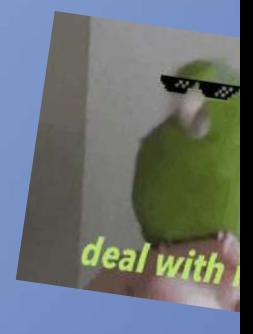

4000 підписників на Youtube каналі про маркетплейси (Дмитро Машталір)

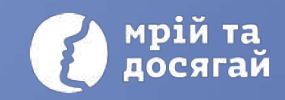

### **ПРО ЩО ГОВОРИТИМЕМО?**

Відмінності основних майданчиків

3 помилки які не потрібно повторювати Як відкрити

Відновлення продажів на маркетплейсах<br>після початку війни

магазин на Etsy?

Як аналізувати нішу перед стартом продажів на платформі?

10 порад по<br>Створенню лістингів<br>3 урахуванням<br>Останніх нововведень

мрій та

Алгоритм видачі **На Etsy** 

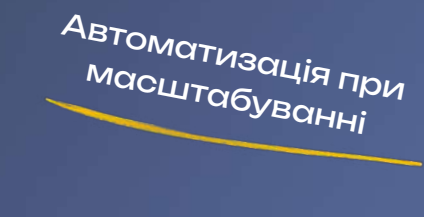

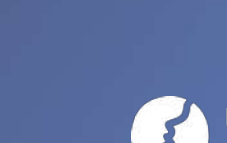

### **ВІДМІННОСТІ ОСНОВНИХ МАЙДАНЧИКІВ**

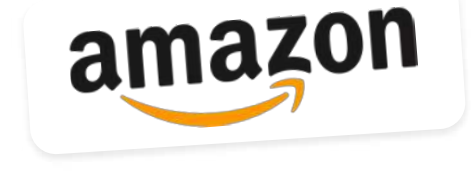

9,7 млн активних продавців

310 млн покупців

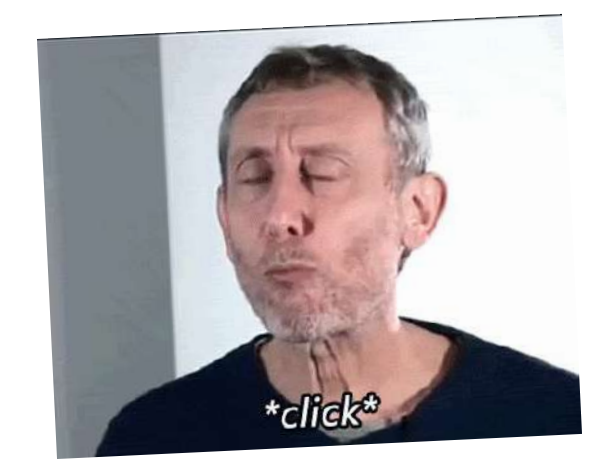

Etsy

4,3 млн активних продавців

83 млн покупців

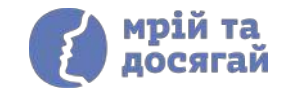

# **ВІДМІННОСТІ ОСНОВНИХ МАЙДАНЧИКІВ**

**College** 

#### Etsy vs. Amazon: **Popularity of Each Marketplace**

Amazon is much larger than Etsy, but there's less competition on the Etsy platform.

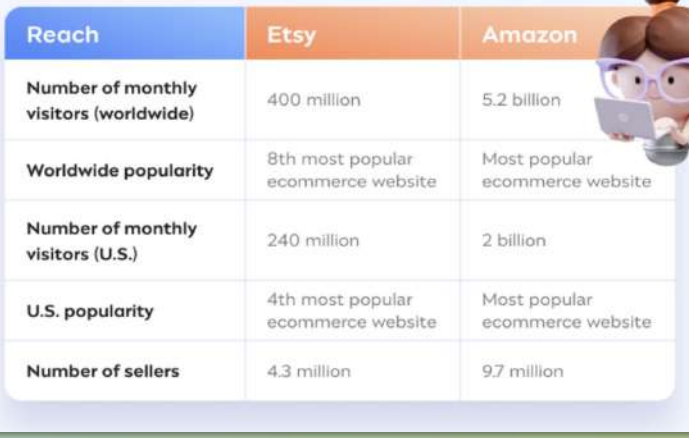

#### Etsy vs. Amazon: **Product Types and Distribution**

Start by thinking about the type of products you want to sell.

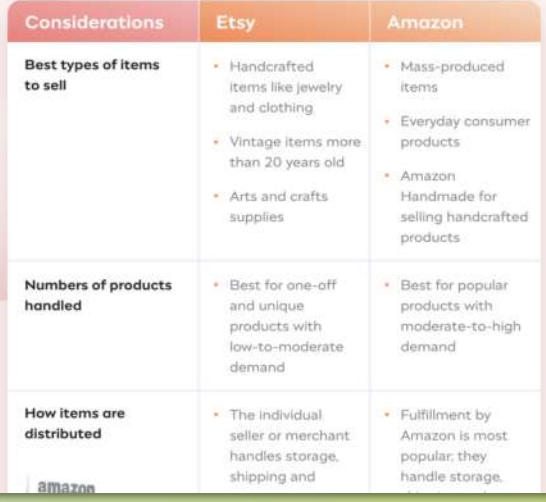

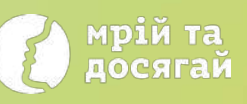

### Etsy vs. Amazon: **Marketplace Fees**

з

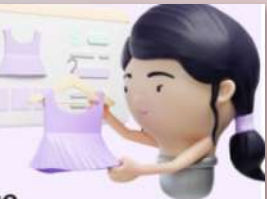

You'll need to pay fees for having your products on either marketplace.

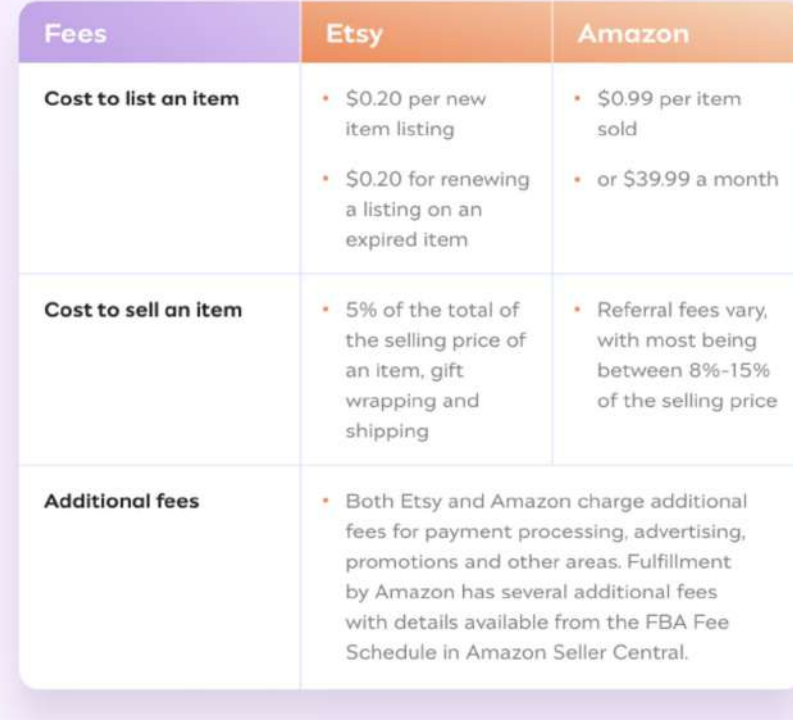

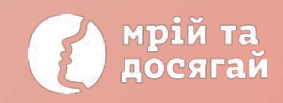

# **ETSY, AMAZON, EBAY, BRAVE**

- Скасування комісій
- Розсилки по базі підписників
- Підтримка в соцмережах

Due to the crisis in Ukraine, it's possible an item in your cart may take longer to reach you. We appreciate your support of our seller community, including shops that may be directly impacted by these events.

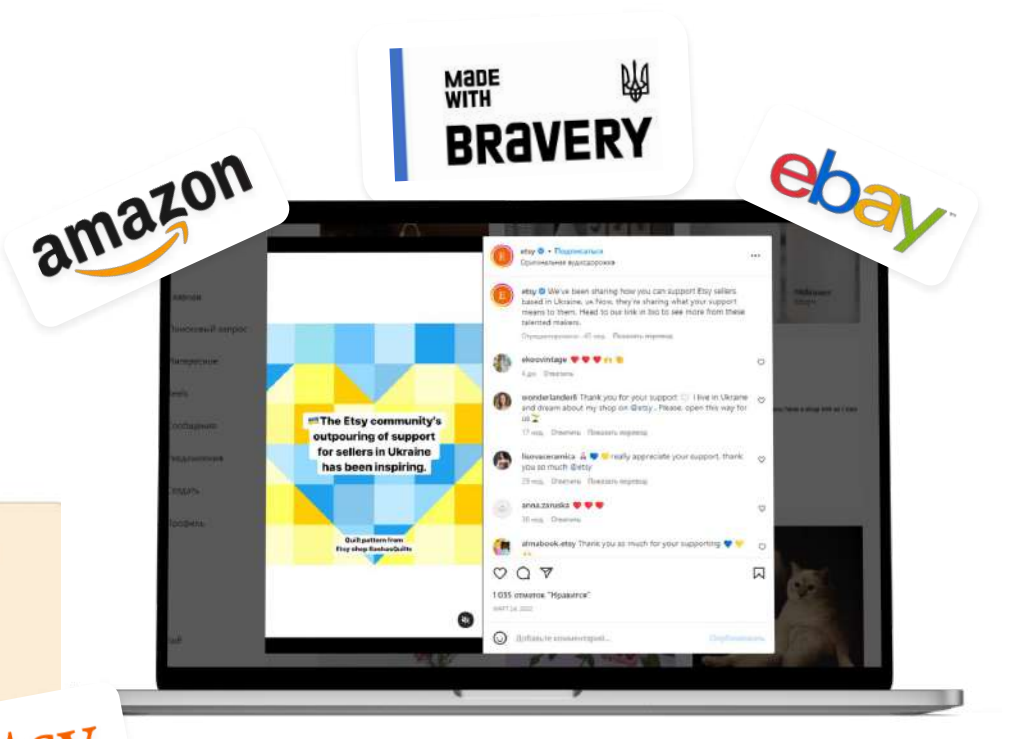

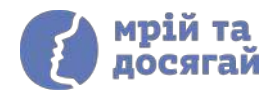

# **ЩО ВРАХУВАТИ ПРИ ВИХОДІ НА AMAZON**

- Організація логістики товару: можна доставити товар на склад Амазону, можно робити доставку самостійно, але потрібно вкладатися в терміни (FBA/FBM).
- Реєстрація Brand Registry програми захисту інтелектуальної власності.
- Продавцям з юридичною реєстрацією в Україні потрібно сплачувати податок на Amazon (GAFA) в Україні. Тому краще задуматись про реєстрацію юридичної особи в США.

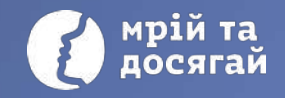

### **ЩО ВРАХУВАТИ ПРИ ВИХОДІ НА EBAY**

- Рекомендація подавати заявку на реєстрацію в eBay через «Укрпошту».
- Негласний тримісячний випробувальний термін.
- Проявляти активність щодня наприклад, прочитати весь розділ Help, спілкуватися в eBay Community, вивчити свою нішу, звертатися до підтримки. Система фіксує все.
- Дуже легко можна полетіти в бан.

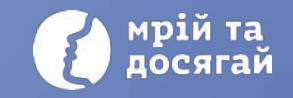

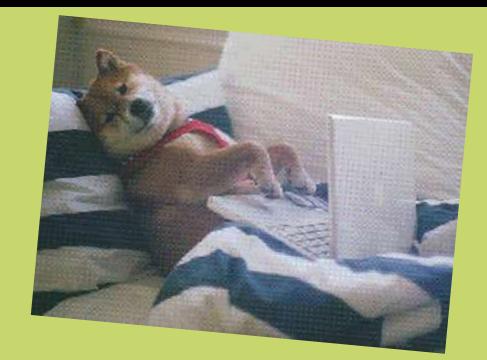

# **ЯК АНАЛІЗУВАТИ НІШІ ДЛЯ МАРКЕТПЛЕЙСІВ?**

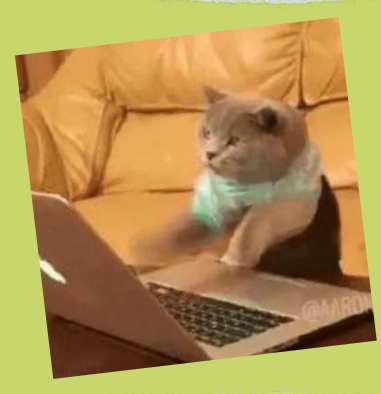

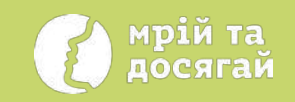

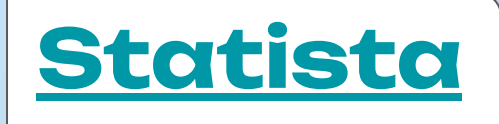

# **Обсяги ринку eсommerce в Україні**

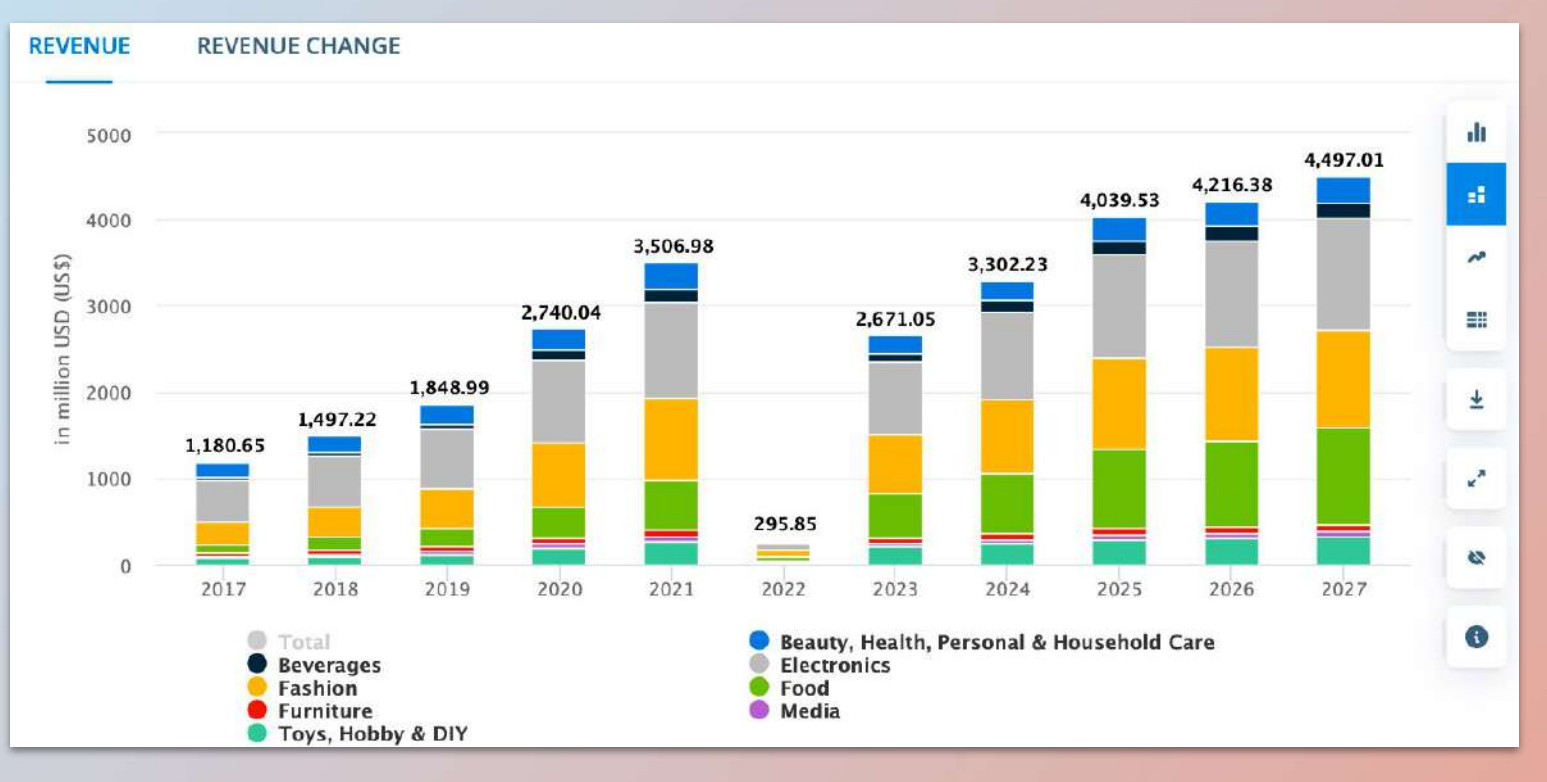

мрій та посягаю

# **Середній дохід бізнесу [Statista](https://elit-web.ua/ua/blog/kak-izmenilsja-rynok-ecommerce-v-ukraine-v-2022-godu)з користувача в Україні**

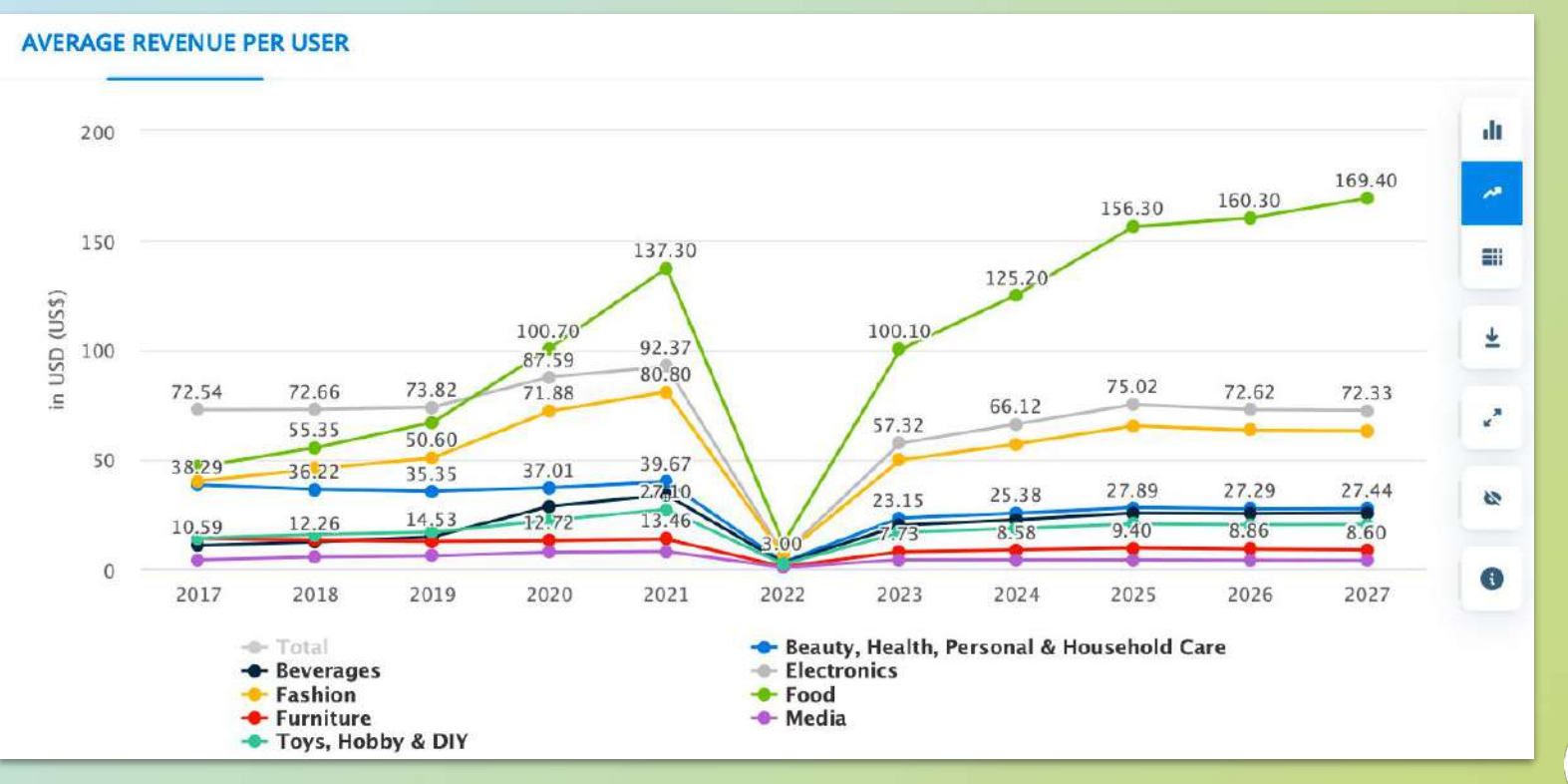

мрій та досяга

**Подумайте та оберіть товар, який ви можете зробити самостійно або закупити.**

Якщо ви не маєте такого товару або не можете визначитися, перегляньте товари на Etsy.

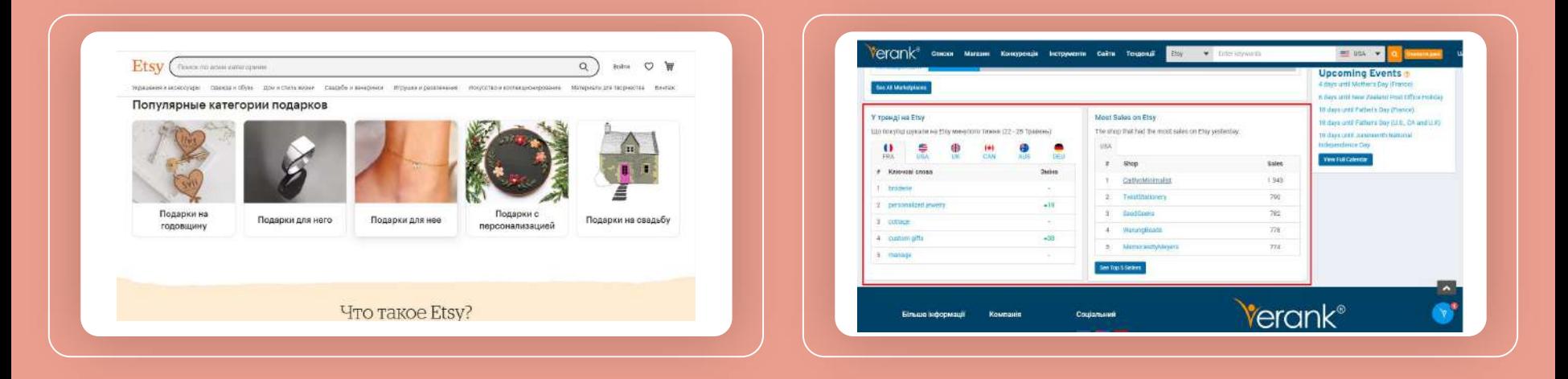

**Також радимо скористатися сервісом eRank.**

За допомогою нього ви можете переглянути найбільш популярні запити покупців за минулий тиждень та топ продавців.

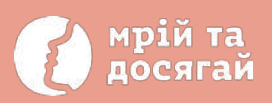

### **Скористайтесь Alura.**

Це зручний сервіс для дослідження ключових слів та продуктів і не тільки. За допомогою цього сервісу можна проаналізувати топ-селлери конкурента, зрозуміти товари-локомотиви цього магазину.

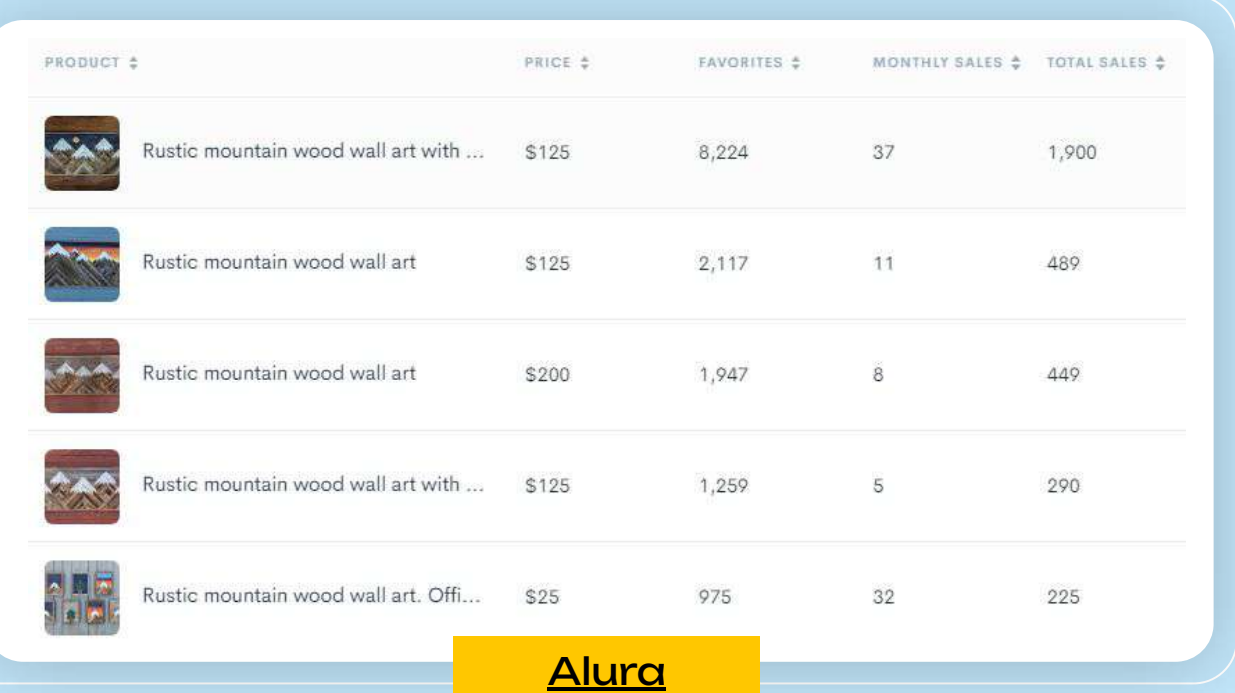

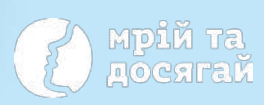

#### **Запитайте у ChatGPT.**

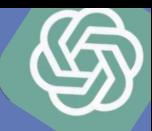

На основі аналізу даних, штучний інтелект може надати вам інформацію щодо попиту на товар або ніші та проаналізувати їх перспективність. Пам'ятайте, нейромережа лише аналізує наявну інформацію, тому використовуйте висновки лише як рекомендації, а не правило.

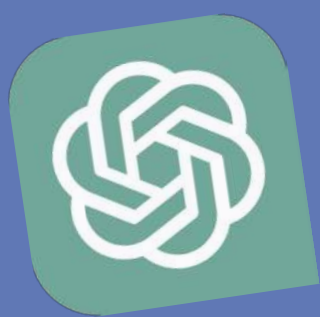

**[ChatGPT](https://openai.com/blog/chatgpt)** 

Hello, I want you to work like a marketer. What will be the most profitable niche on Etsy in 2023?

Hello! As an Al language model, I can provide some insights, but please note that predicting the most profitable niche on Etsy in 2023 with absolute certainty is not possible. However, I can suggest a few popular niches on Etsy that have shown consistent growth and profitability in recent years. Please keep in mind that market trends can change rapidly, and it's important to conduct your own research to validate these suggestions. Here are some potentially profitable niches on Etsy:

- 1. Personalized and Customized Products: Items that can be personalized or customized. such as engraved jewelry, custom-made clothing, monogrammed accessories, or personalized home decor, have consistently been in demand on Etsy.
- 2. Eco-Friendly and Sustainable Products: With the growing awareness and concern for the environment, eco-friendly and sustainable products have gained popularity. Consider offering items like reusable bags, organic skincare products, upcycled furniture, or sustainable clothing options.
- 3. Wedding and Bridal Accessorie <sup>5.</sup> Regenerate response sa perennially popular niche on

Send a message...

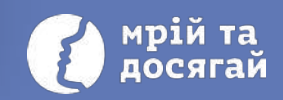

**Після того, як ви виберете декілька варіантів товарів, які вам сподобались, необхідно їх детально проаналізувати:**

Спочатку можна проаналізувати товар через видачу на Etsy. Переглянути кількість товару, продавців, лістинги, фото, відгуки, топ продавців.

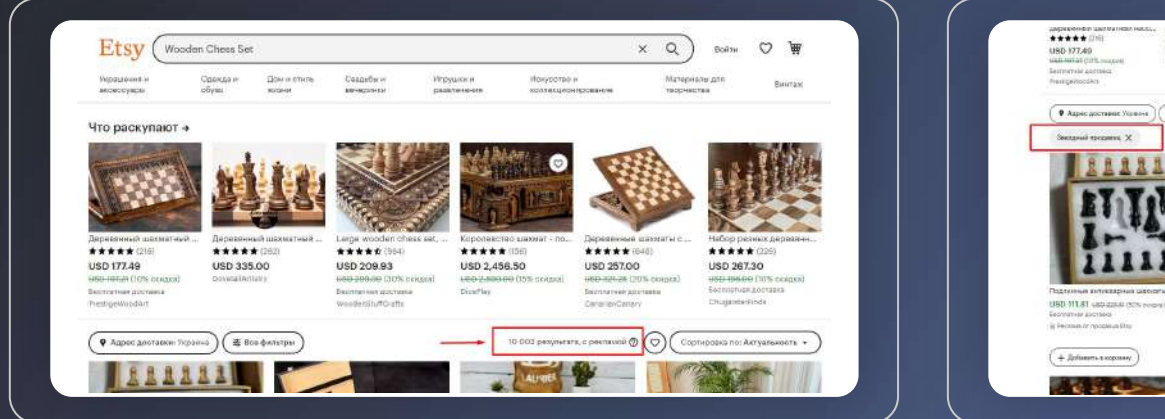

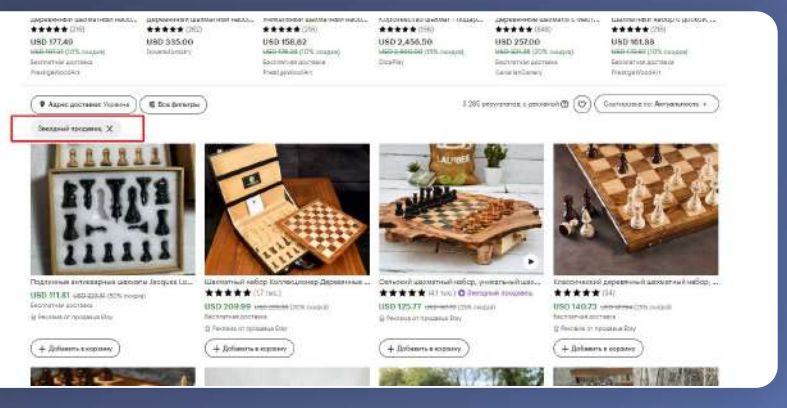

**Фільтр "Зірковий продавець"**

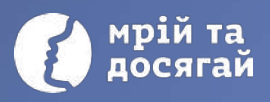

#### **Якщо немає можливості перевірити кількість продажів через сервіси, ви можете зробити це вручну на Etsy:**

<mark>1.</mark>Зафіксуйте кількість продажів магазину, який продає потрібний вам товар, та порівняйте показники через 7 днів.

2.Також відслідковуйте відгуки. Скільки нових відгуків з'явилося за певний період часу. З власного досвіду, якщо магазин має 2-4 відгуки в день, це означає 15 продажів.

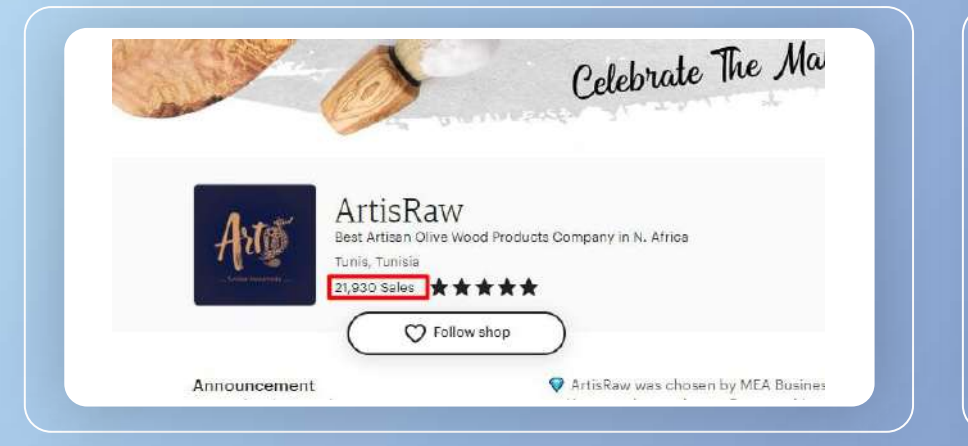

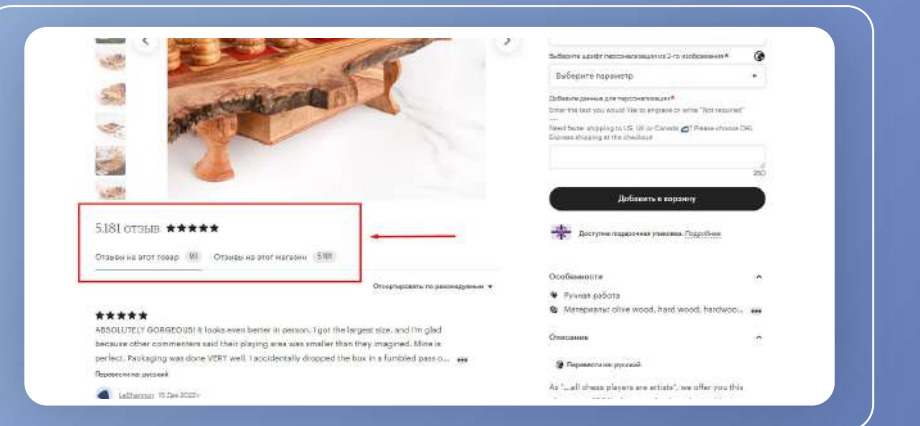

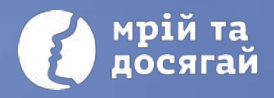

### **В eRank за допомогою Keyword Tool, ви також можете проаналізувати попит та трендовість товару, який ви обрали.**

Для цього зверніть увагу на показник частотності запитів Average Searches - він має бути не менше 1000-1500 в середньому за місяць. При чому частотність релевантних запитів також має бути в таких же межах.

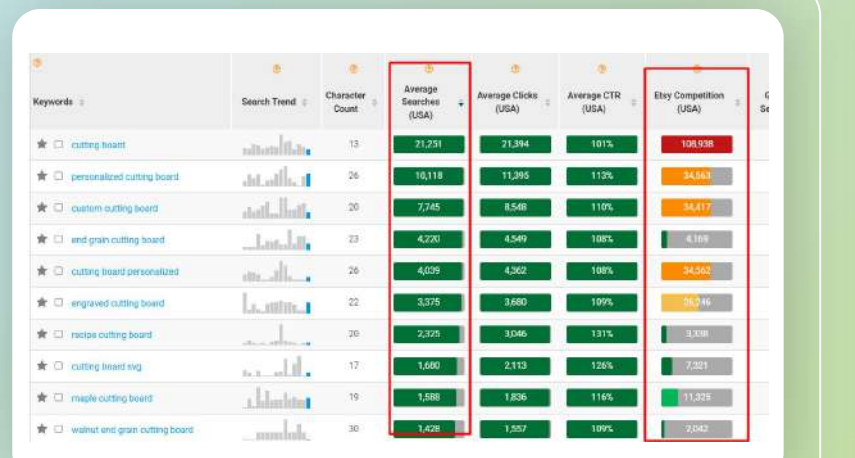

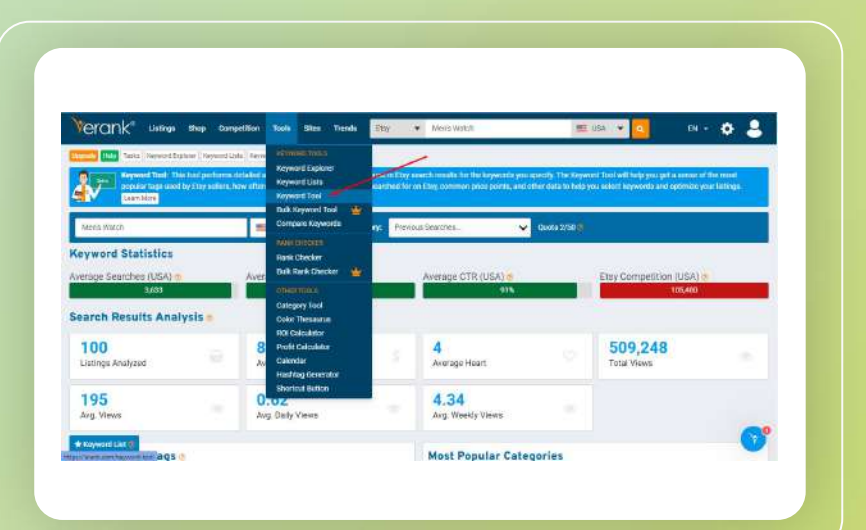

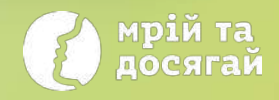

### **Порахуйте планові фінансові показники:**

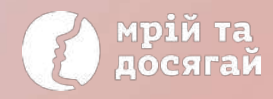

**Для того щоб порахувати об'єм продажів в ніші вам потрібно знати:**  1. Кількість продажів товару (на попередніх слайдах описали як знайти)

### 2. Середній чек **Прорахунок витрат**

Витрати розраховуються індивідуально для кожного товару, бо вони залежать від ніші, країни в якій зареєстрований бізнес, чи будете ви наймати Etsy спеціалістів тощо.

#### **Ось декілька складових витрат:**

<mark>1.</mark> Витрати на рекламу 2. Комісія Etsy - 7% 3. Собівартість товару **4.** Податки <mark>5.</mark> Доставка

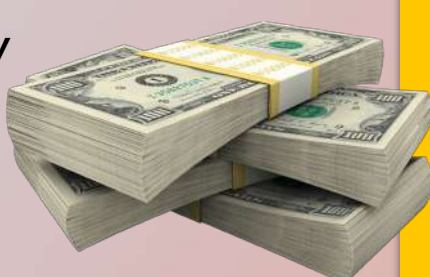

Віднімаємо від доходу витрати, та отримуємо потенційний прибуток.

Чим більший потенційний прибуток, тим краще. Але дуже важливо врахувати всі витрати!

#### **Далі, коли ви визначились з товаром та нішою, проаналізуйте конкурентів та визначіть вашу унікальну торгову пропозицію (УТП).**

Тобто чим ваш товар буде відрізнятись від інших. Що ви можете зробити краще. Зробити кращий контент для лістингу, додати безкоштовну доставку, додаткові подарунки, особлива упаковка, якісні матеріали, особливий дизайн, тощо.

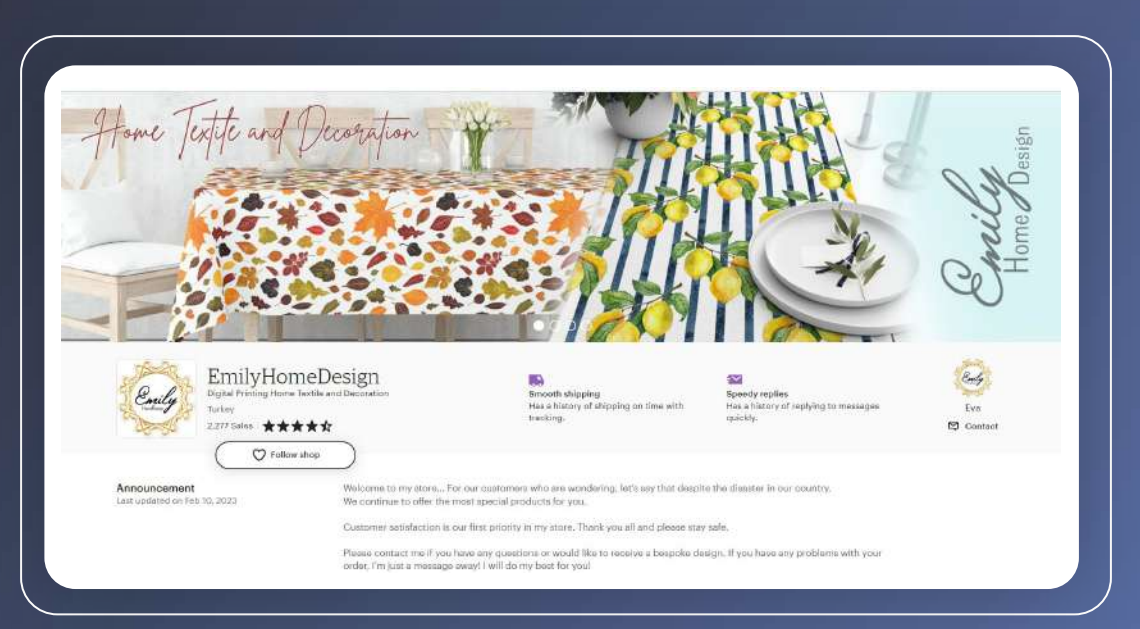

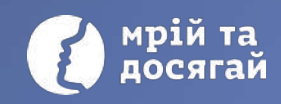

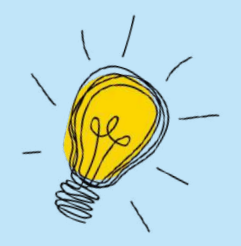

### **по вибору ніші та товару від експертів Корисні поради**

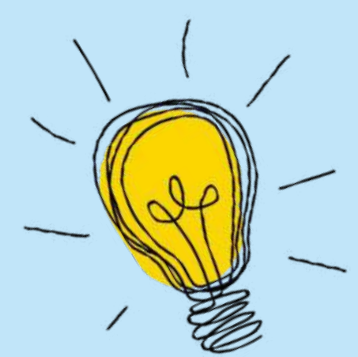

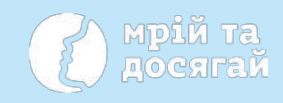

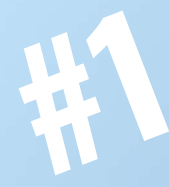

### **Враховуйте сезонність та хайповість товару.**

Є категорії товарів які мають продажі тільки в певний сезон. Прикладом можуть бути іграшки для ялинок. А є товари які швидко набирають популярності наприклад, спінери. Але потреби в таких товарів не має, тому продажі швидко падають.

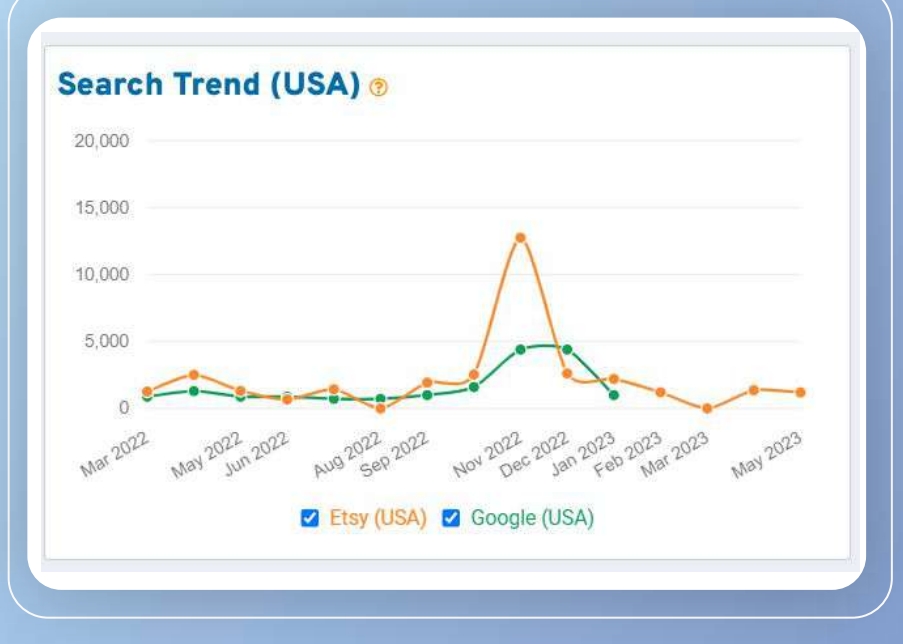

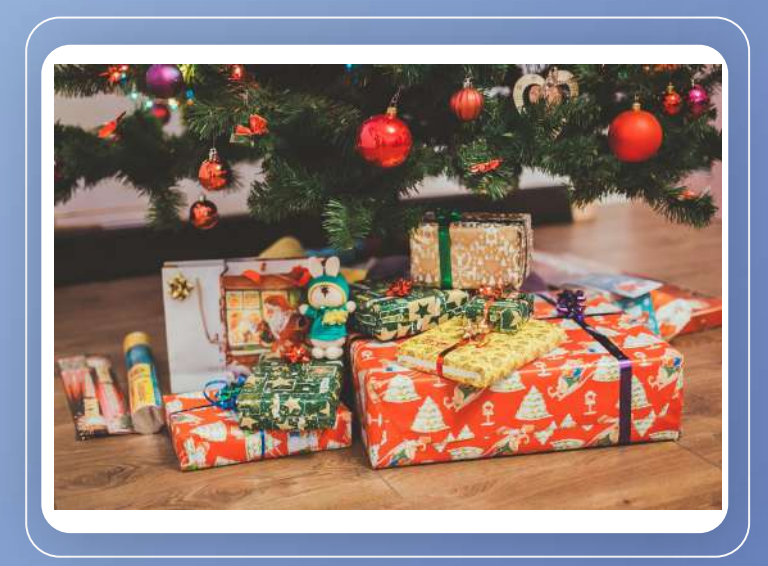

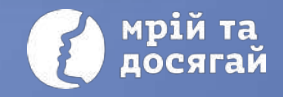

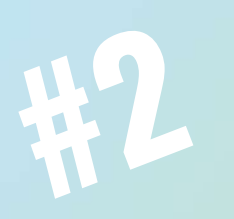

### **Якщо у вас вже є магазин на Etsy, аналізуйте свою статистику.**

Таким чином ви будете бачити, який товар має більший попит, а який менший.

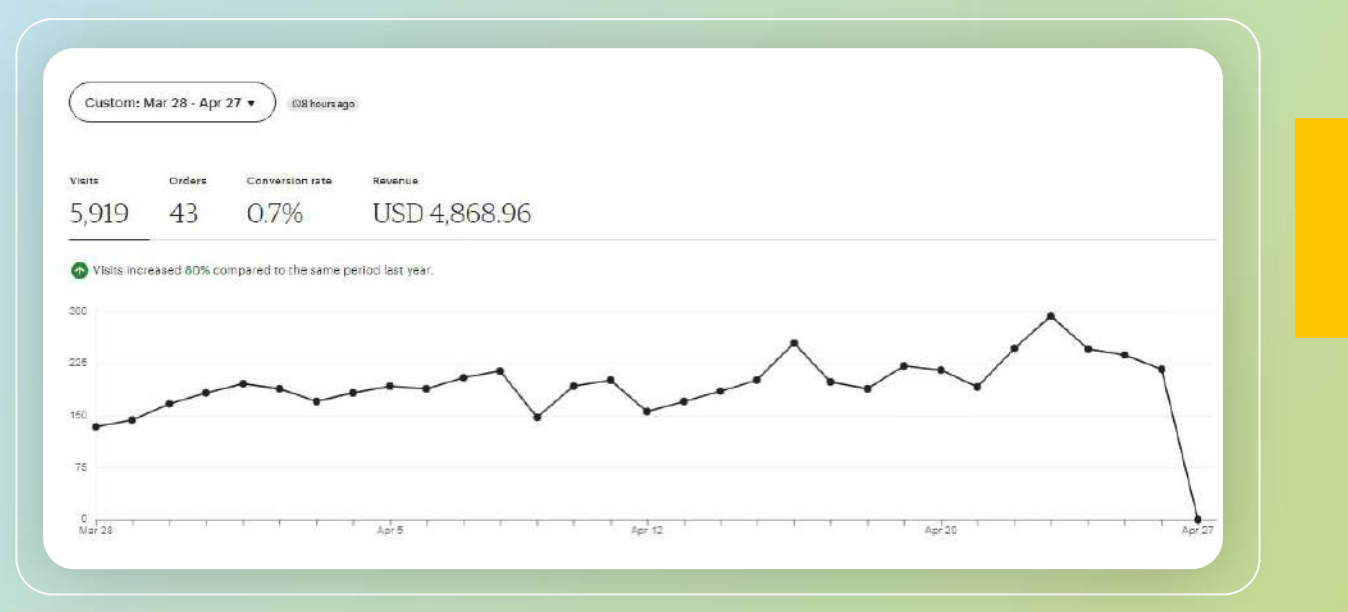

Ось так виглядає статистика Etsy магазину, яку бачить власник

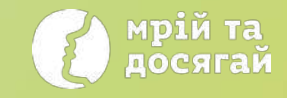

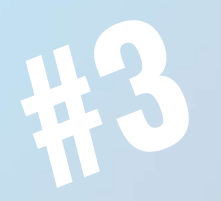

### **#3 Аналізуйте статистику по рекламі.**

Ви можете запустити рекламу на товар, який збираєтесь продавати. Таким чином ви побачите чи є попит на нього. Цей метод потребує інвестицій але є досить ефективним.

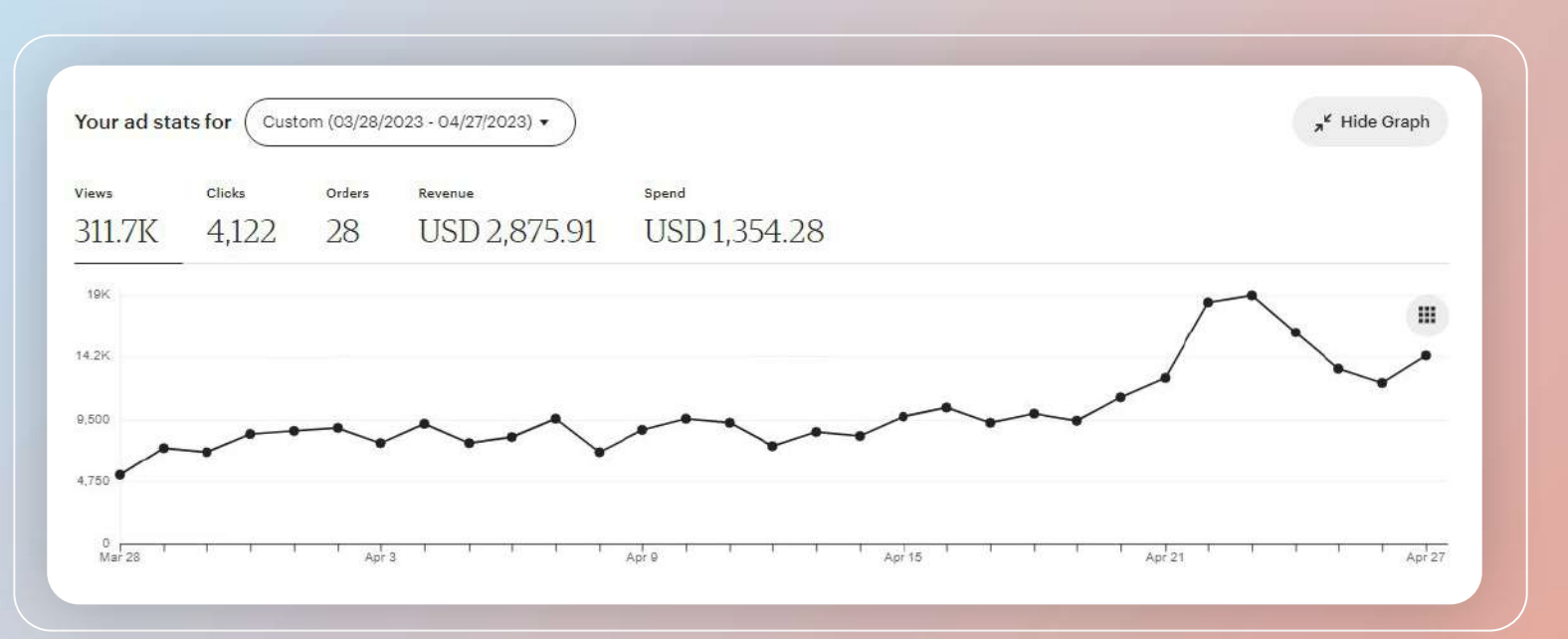

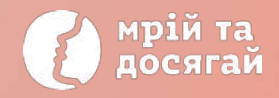

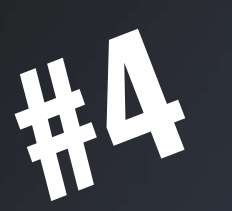

### **Аналізуйте Google trends.**

Це безкоштовний інструмент від Google для аналітики популярності пошукових запитів. За допомогою нього, ви можете переглянути яка частотність запитів по вашому продукту або ніші в певній країні або в певній області. А також, переглянути популярні запити.

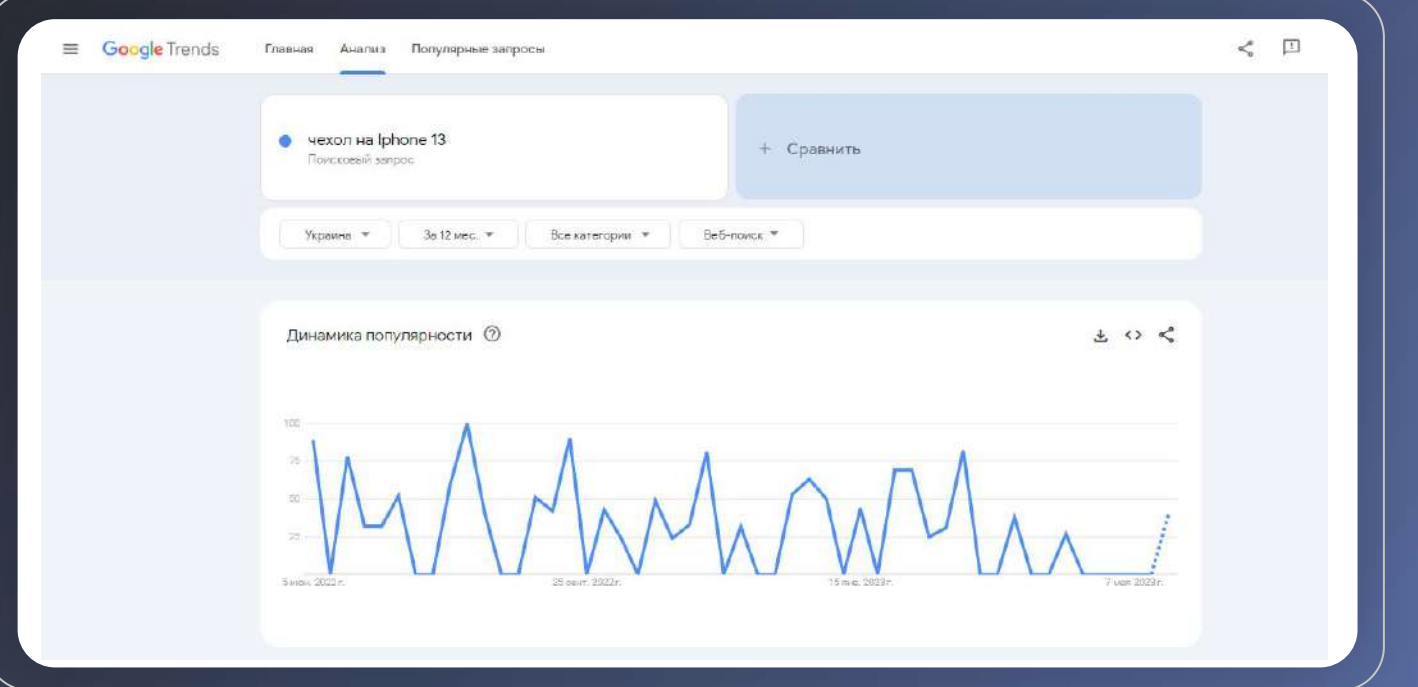

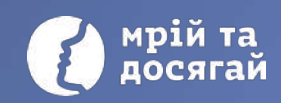

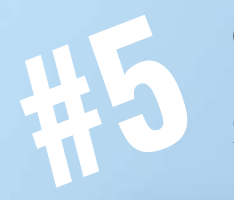

### **Слідкуйте за вашими конкурентами.**

#### Як вони формують лістинги, які теги використовують.

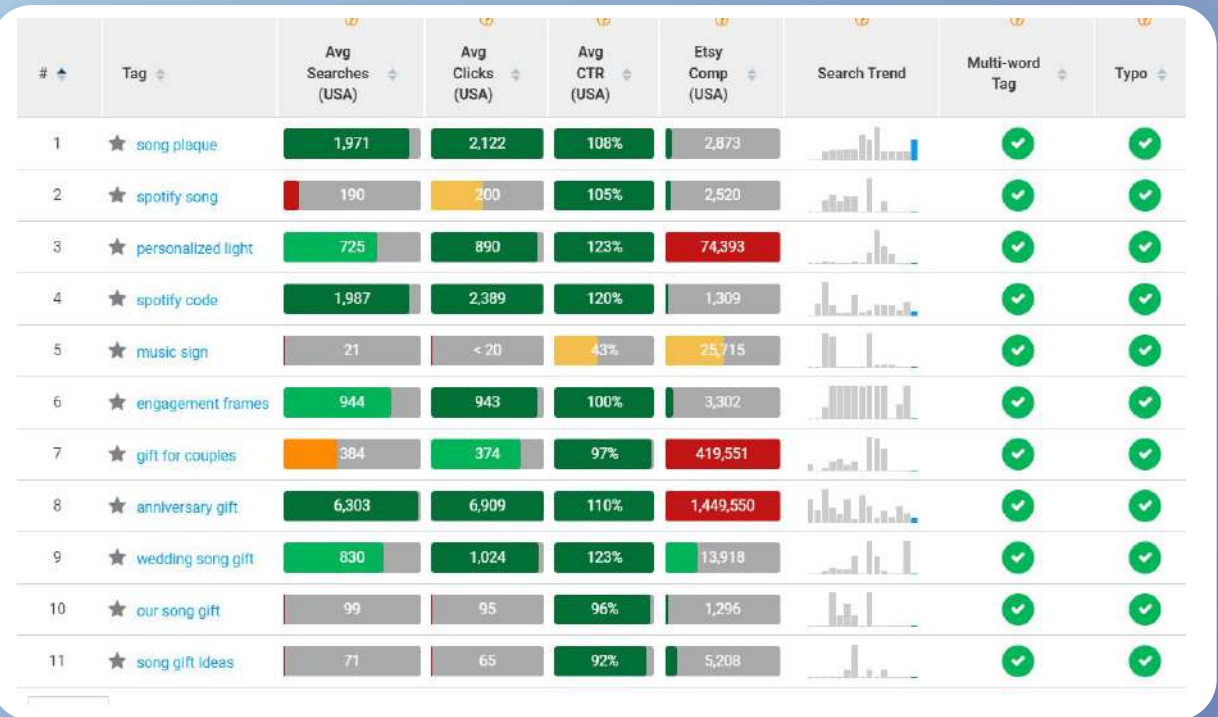

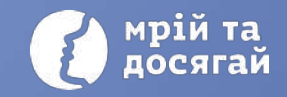

# **ТОПОВІ УКРАЇНСЬКІ МАГАЗИНИ НА ETSY**

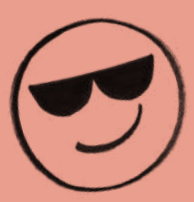

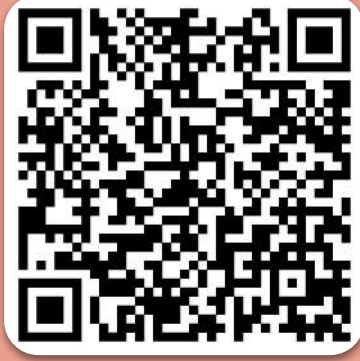

. . .

**Search** 

9,075

7,042

4,184

 $3,297$ 

3,080

2,518

2,489

Category Monthly Sales

Shop Name

Craft Supplies & Tools

Paper & Party Supplies

Craft Supplies & Tools

Craft Supplies & Tools

Art & Collectibles

Pet Supplies

Pet Supplies

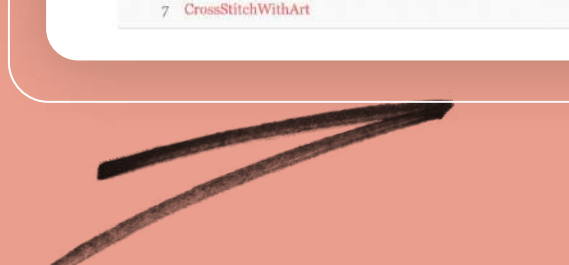

**Ukraine Etsy Shops** 

Rank Shop

1 Mufficorn

2 BusyPuzzle

4 AuthorL

6 ArtiStock

3 SoGoodSoWood

5 SparklePrintable

Top Etsy shops from Ukraine. Updated on September 23rd.

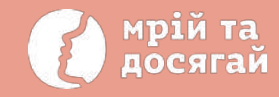

### **УСПІШНІ ІСТОРІЇ ПІДПРИЄМЦІВ**

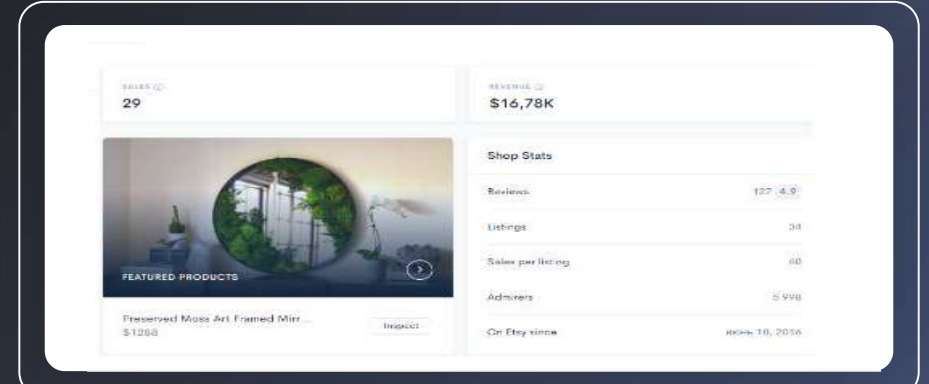

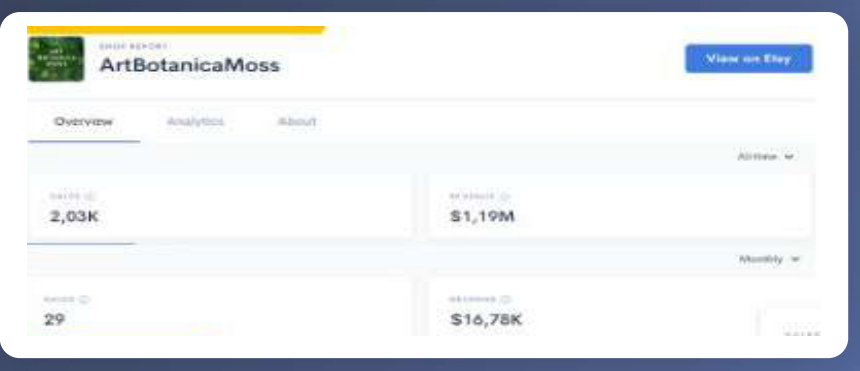

Магазин зробив 2030 продажів за 70 місяців із середнім чеком \$586. Минулого місяця було 29 продажів з середнім чеком \$578.

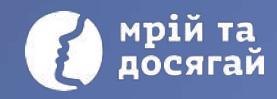

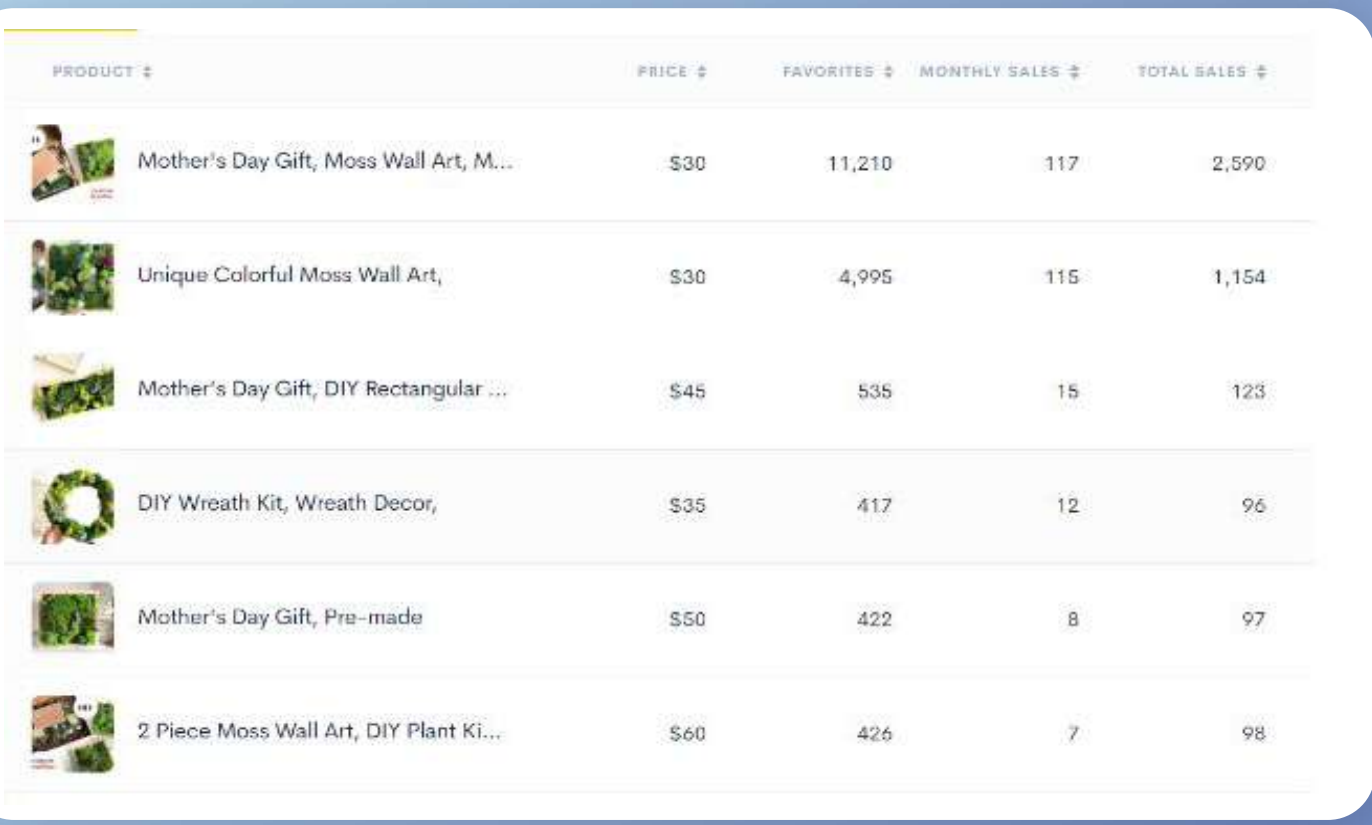

Дані з сервісу Alura.io

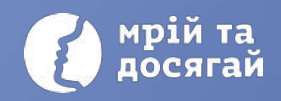

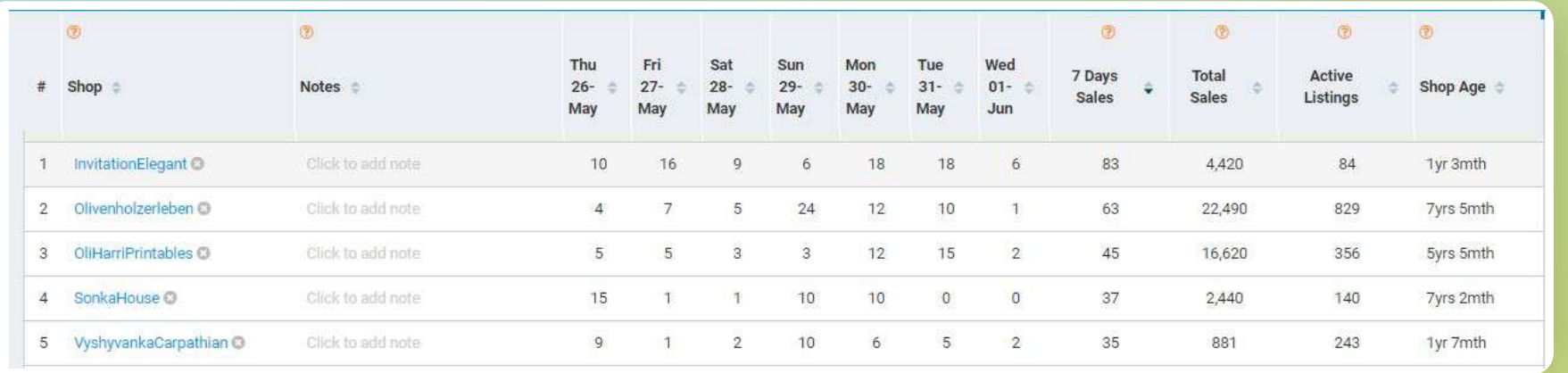

Дані з сервісу Erank.com

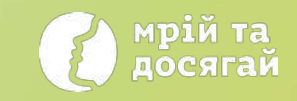

#### **Кейс інтернет-магазину настінного декору**  Ftsy **із натурального моху MrwoodstudioUA**

Збільшення трафіку в 20 разів та середнього чеку в 4 рази за рахунок оптимізації сайту

#### **Основна задача:**

Збільшити оборот, ціль — за півроку вийти на суму до **\$3000** в місяць, аналіз ринку та розширення асортименту.

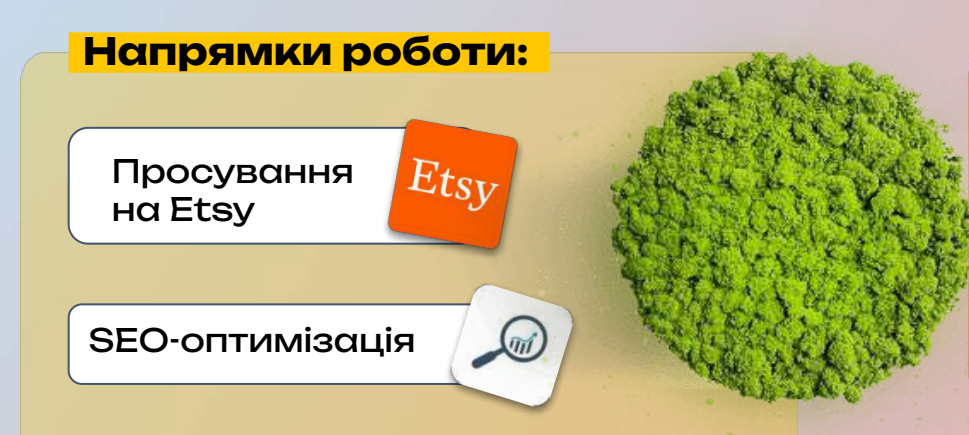

#### **Результати:**

До співпраці з нами за період з 2020 рік по вересень 2022 було **17 замовлень**, середній чек **\$69**

На п'ятий місяць співпраці <mark>вдалось підняти</mark> трафік від **589 візитів** (вересень) до **11800 візитів** (лютий), середній чек зріс до **\$273**

#### **Показники:**

#### **За п'ять місяців співпраці**

Відвідування: 30 008

Замовлення: 37

Конверсія: 0,1% Сума замовлень: \$7 343,75

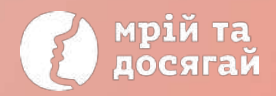

### **Кейс інтернет-магазину архітектурних моделей MICROTECTURE**

**Збільшення трафіку та обороту в 3 рази в перші два місяці оптимізації**

#### **Основна задача:**

**F.tsy** 

Збільшити трафік та продажі на сайті за перші два місяці співпраці до **\$5000-7000**

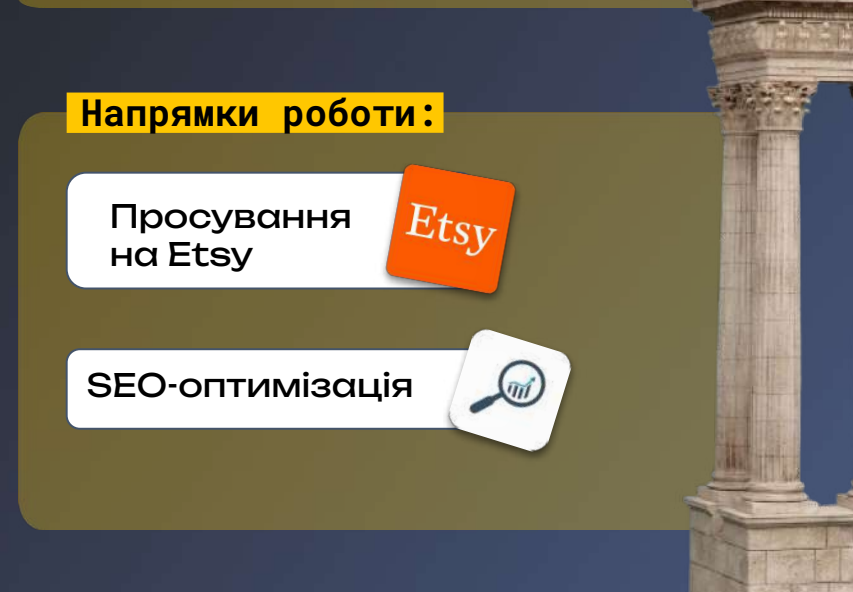

#### **Результати:**

На початку роботи з нами: в середньому **1300** візитів, **8-10** замовлень на місяць на суму **\$2000-2200**.

На другий місяць оптимізації отримали: **4094** візитів на сайт, **10** замовень на суму **\$7 566**.

#### **Особливості ніші та проєкту:**

- Неможливість робити копії листингів (сторінок товарів) для збільшення трафіку.
- Дуже рідко з'являються нові моделі товарів.
- Мала кількість семантики.

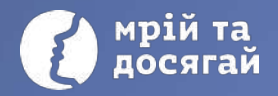

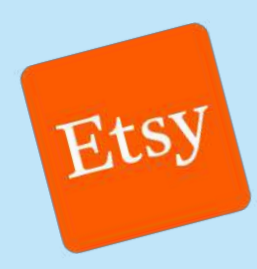

# **Алгоритм видачі на Etsy**

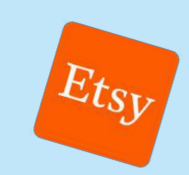

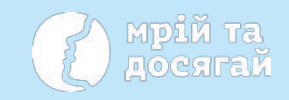

### **ТИПИ ВИДАЧІ «ПОШУКОВА»**

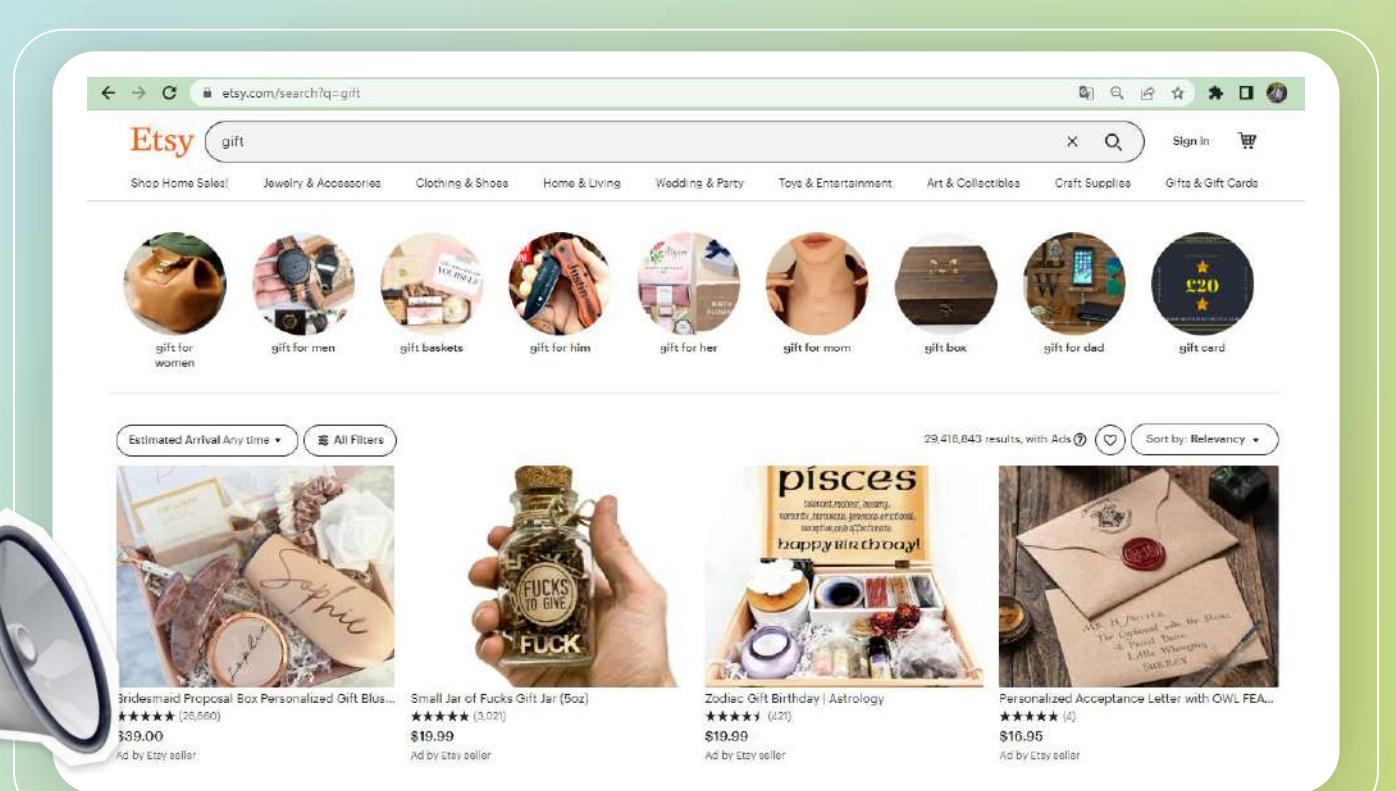

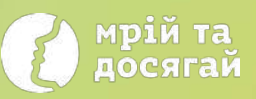

### **ТИПИ ВИДАЧІ «КАТЕГОРІЙНА»**

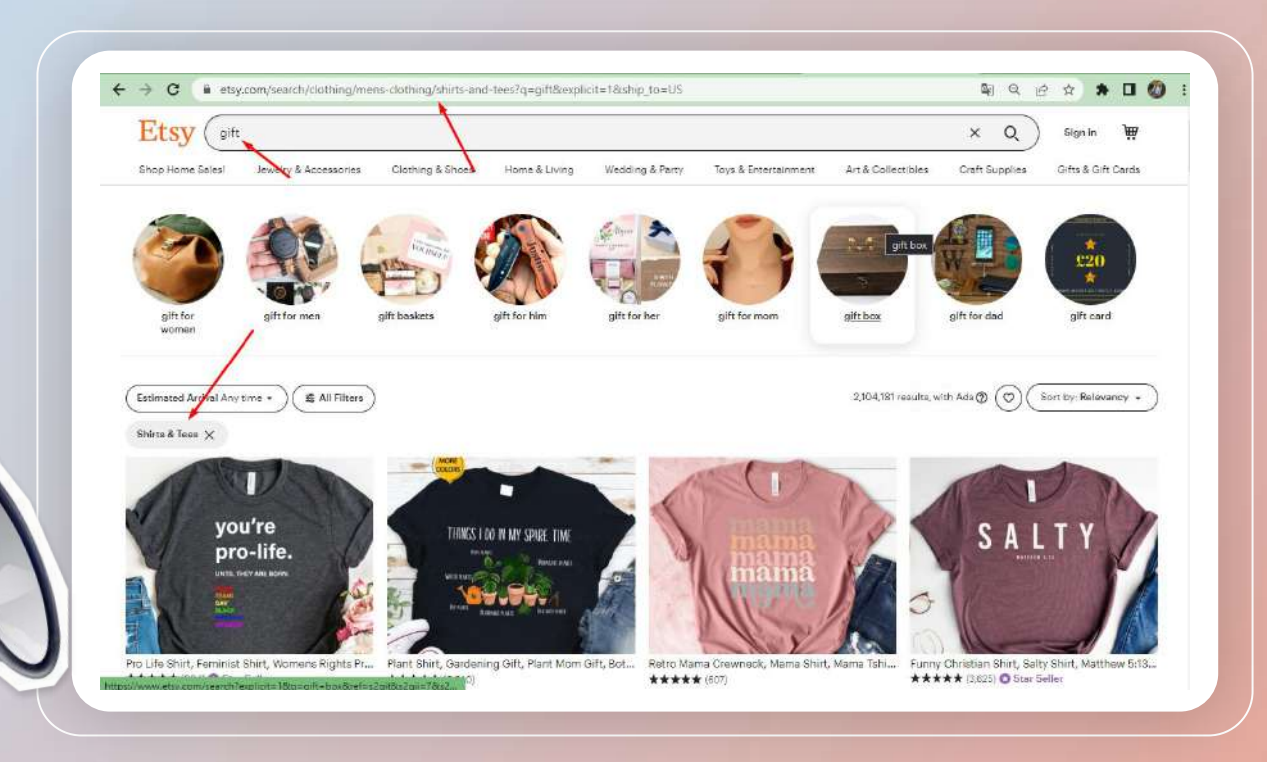

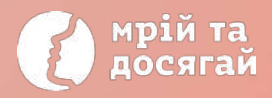

### **ТИПИ ВИДАЧІ «ТЕГОВА»**

 $\leftarrow$   $\rightarrow$  C  $\acute{e}$  etsy.com/market/gifts

#### gift etsy

 $\times$  =  $3$   $\alpha$ 

□ Зображення ( Локупки □ Новини © Карти : Більше Інструменти C. Yol

Приблизна кількість результатів: 61 300 000 (0,80 с)

https://www.etsy.com > market - Перекласти цю сторінку

#### **Gifts - Etsv**

From handmade pieces to vintage treasures ready to be loved again. Etsy is the global marketplace for unique and creative goods. It's also home to a whole host ... Unique Gifts · Gifts for Women · Gifts for Men · Gifts for Friends

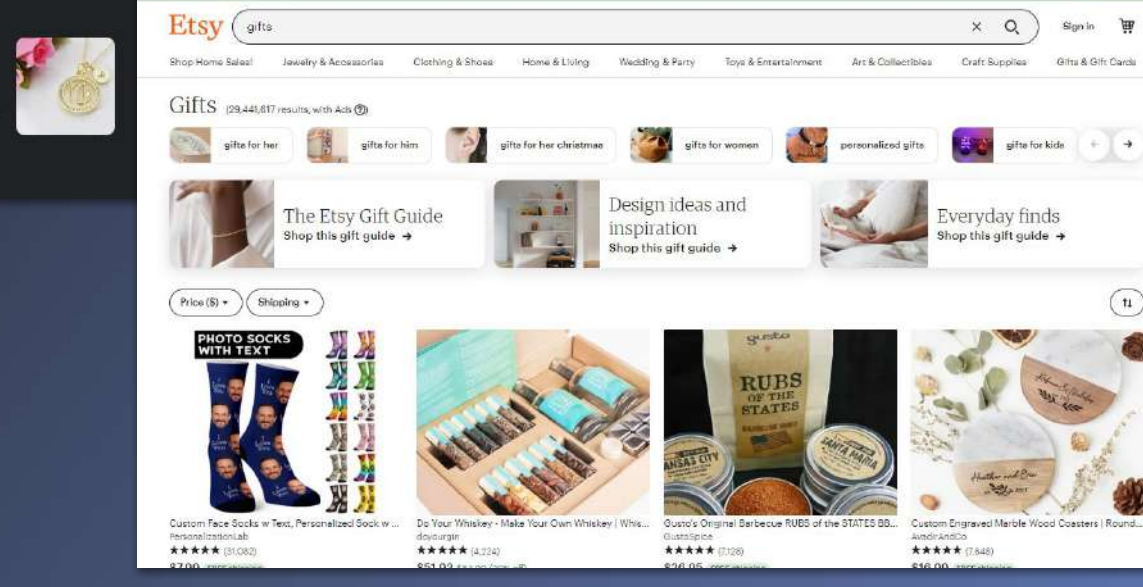

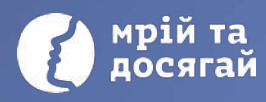

电 Q 些 ☆ ★ 口 @ :

Gifts & Gift Cards

 $\mathbf{H}$ Sign in

 $t1$ 

### **1. КОНКРЕТИЗУЙТЕ КАТЕГОРІЇ**

Категорії (секції) на Etsy діють як теги. Додавання більш конкретних категорій створює більше можливостей для пошуку ваших записів.

Наприклад, жіночі вишиванки можна розмістити в загальній категорії «Жіночі блузки», а можна в більш конкретних: «Вишиті сорочки», «Український національний костюм», «Вишиванки USA».

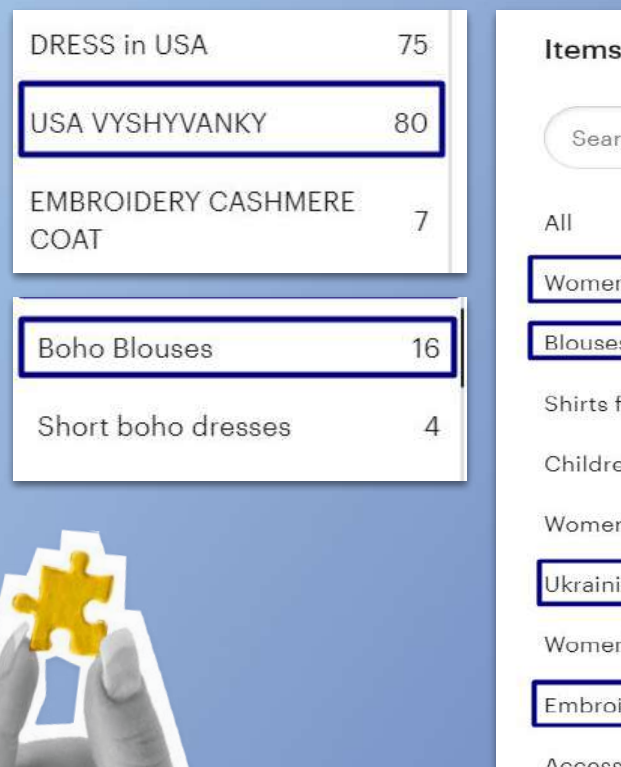

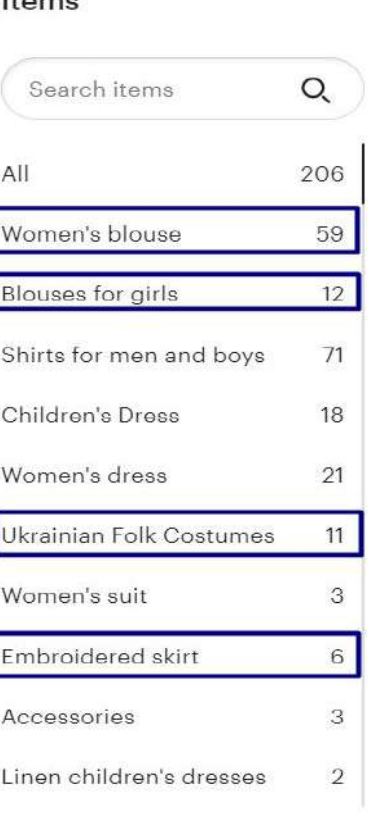

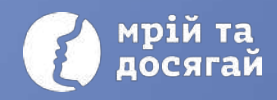

# **2. ЗАПОВНЮЙТЕ ВСІ 13 ТЕГІВ**

Кожен тег, який ви додаєте до списку, дає можливість з'явитися в пошуковому запиті покупця.

Невикористані теги – це втрачені можливості, тому вам слід додати 13 тегів до всіх ваших записів.

Ваші теги повинні складатися з кількох слів і природною мовою. Якщо ви не можете уявити, що хтось вводить цю фразу в Google, її не повинно бути у ваших тегах.

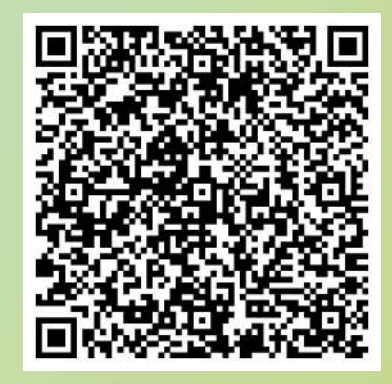

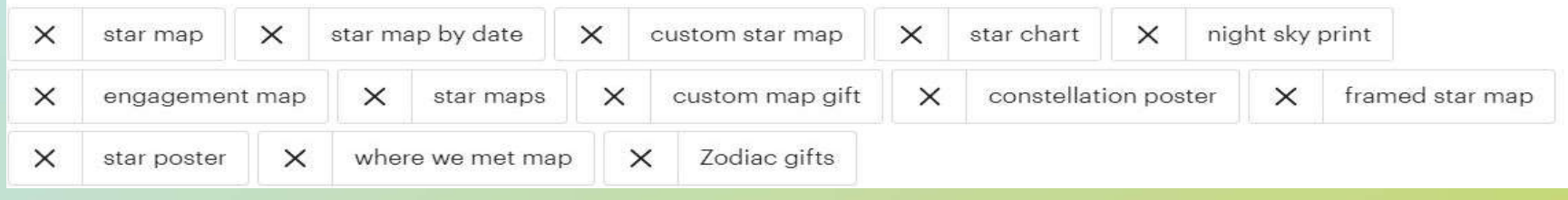

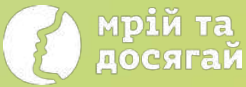

### **3. ЗВ'ЯЗКА 3-T**

### **Головний тег повторюється в:**

- Заголовку
- Описі
- Прописаний в тегах

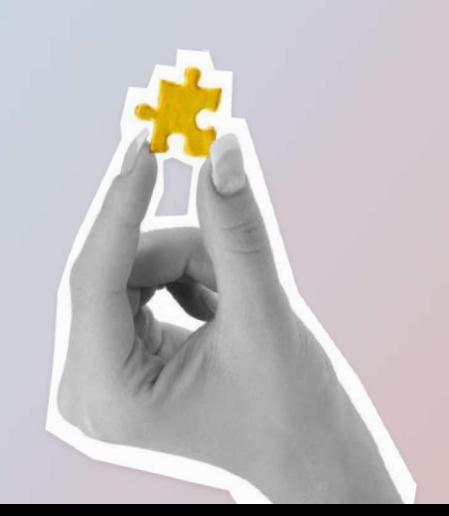

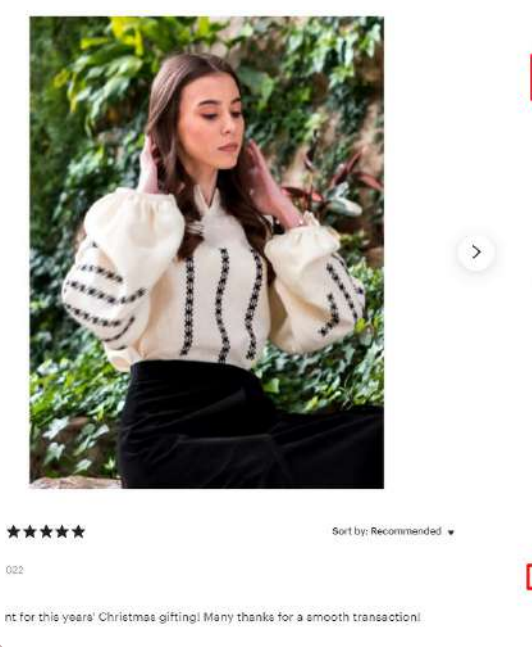

#### KozallerezaGifts O Star Seller : 41 sales 5.0 ★★★★★ (30 reviews)

Embroidered peasant blouse, boho shirr ukrainian Folk Hippie Blouse Vyshyvanka, mexican blouses, vintage blouse,ukraine shops

#### **USD 250.00**

Local taxes included (where soplicable)

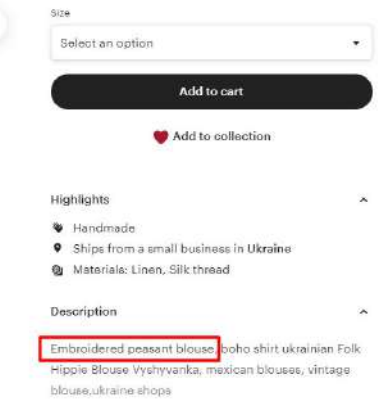

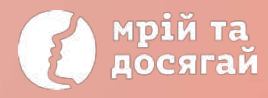

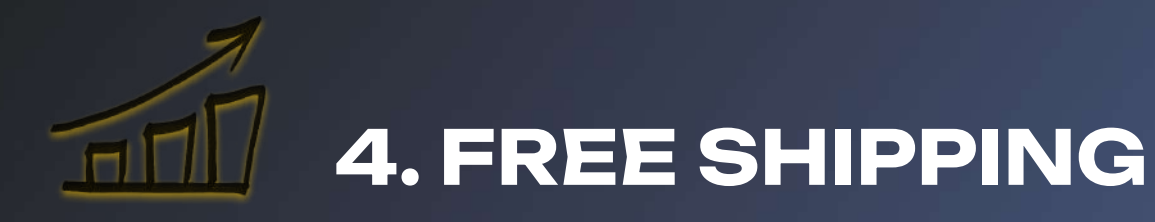

Оголошення, які безплатно доставляються до Сполучених Штатів, і магазини, які пропонують гарантію безплатної доставки в США, отримують пріоритетне розміщення пошуку в США в Etsy.

Digital-товари, які можна завантажити без доставки, також мають право на пріоритетне розміщення пошуку в додатку.

Більше інформації

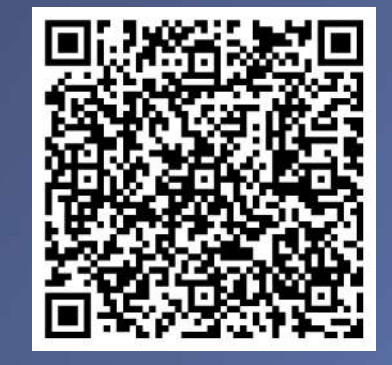

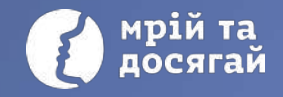

### **5. РЕЛЕВАНТНІ АТРИБУТИ**

Атрибути, які ви додаєте до своїх оголошень, також діють як теги та можуть допомогти вашому товару відповідати пошуковому запиту покупця. Атрибути описують конкретні характеристики вашого предмета, включаючи основний колір, вторинний колір, свято, випадок, висоту та ширину.

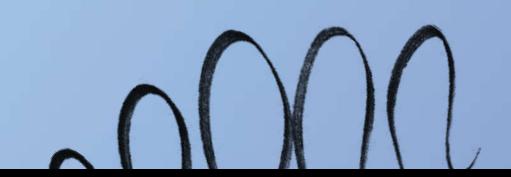

Size Optional

#### **Primary color** Optional

Primary and secondary color. attributes are interchangeable so you can show shoppers that your item is multicolored, Skip secondary color if your item is only one color.

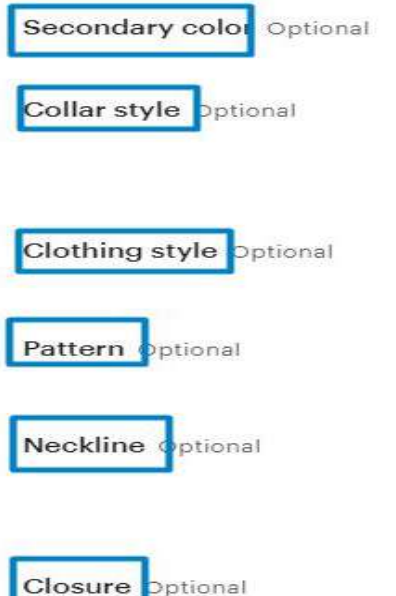

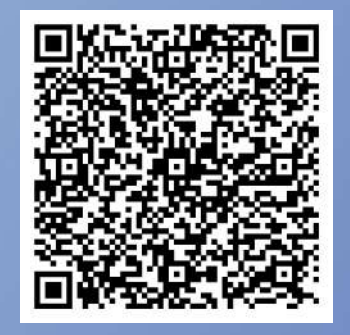

Більше про створення атрибутів

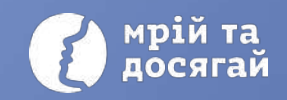

### **6. ПРАВИЛЬНО ПОБУДОВАНІ ЗАГОЛОВКИ**

Привертайте увагу покупців короткими та зрозумілими назвами.

Для кращого рейтингу у пошуковій системі розміщуйте найважливіші ключові слова на першому місці. Детальніше про

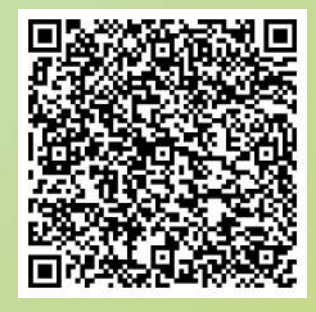

# заголовки на Etsy

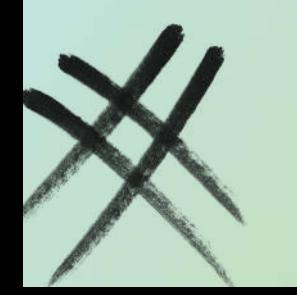

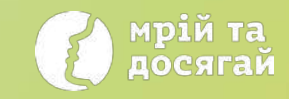

# **7. ФОТО, ЩО ПРОДАЄ**

- Різні фото мають розповідати про ваш продукт з різних боків: крупним планом, лайфстайл або фото, що передає розмір товару
- Найкраще фото варто ставити першим
- Використовуйте інфографіку
- Як додаткове фото можна розмістити інформацію про знижки або спеціальну пропозицію
- Для найкращої оптимізації у лістингу має бути 10 фото

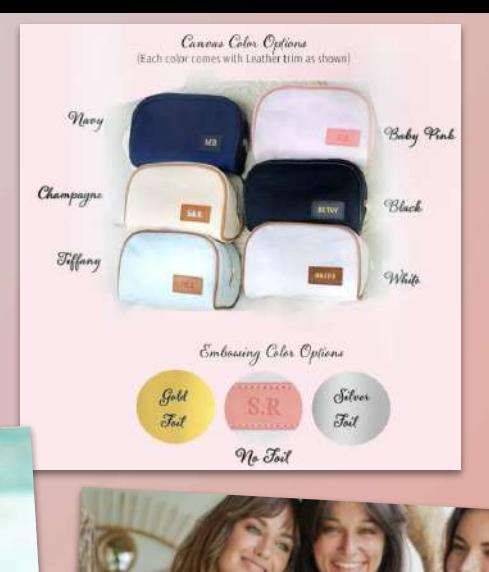

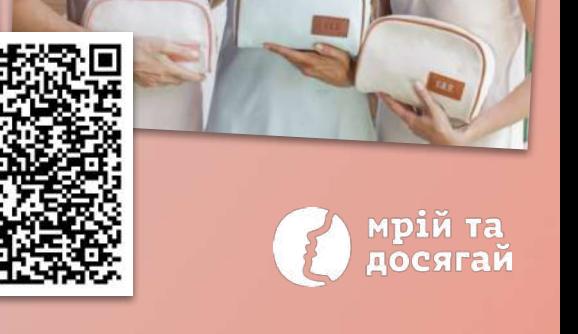

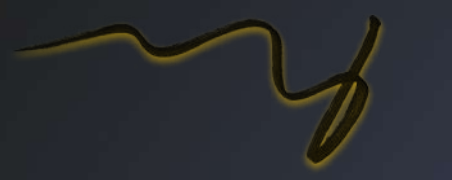

# **8. ВІДЕО**

Зніміть відео про те, як створюється товар. Якщо це одяг або прикраси — покажіть, як вони виглядають на моделях, речі для дому покажіть в інтер'єрі.

Відео для Etsy наразі без звуку, але ви можете накласти текст на зображення, щоб краще донести інформацію.

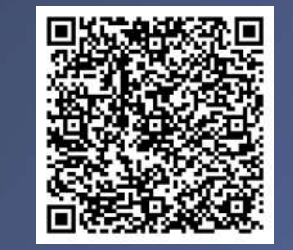

Більше інформації

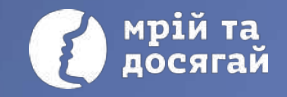

E CORPORATION

### **9. ЗАПОВНЕНІ ВСІ СТОРІНКИ МАГАЗИНУ**

- «About»
- Профіль команди
- Return Police
- FAQ
- Банер на головній

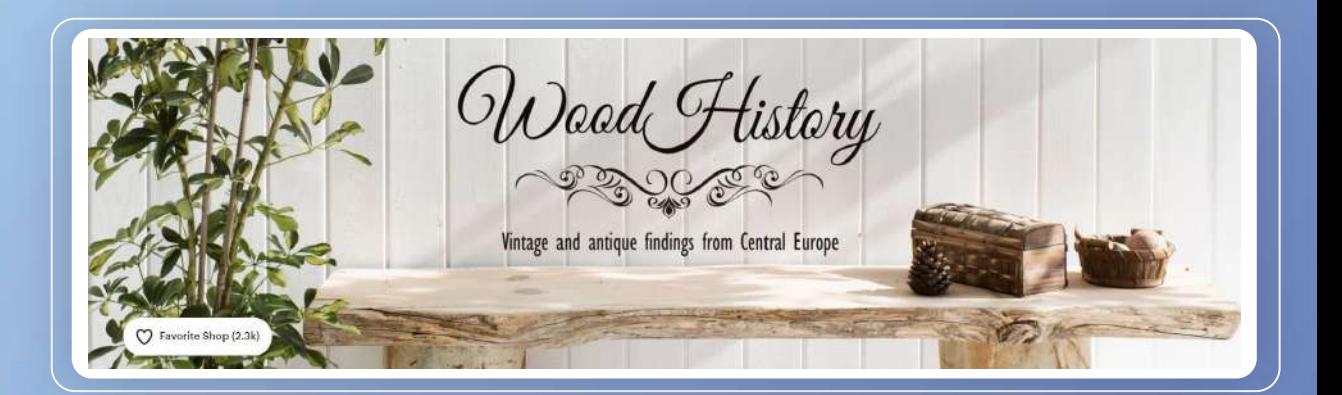

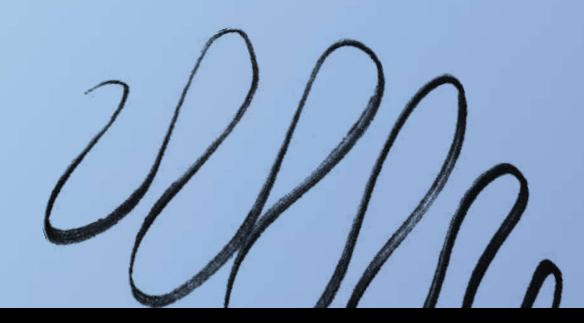

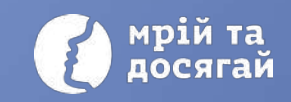

# **10. РОЗМІЩУЙТЕ ОДИН ТОВАР В РІЗНИХ СЕКЦІЯХ**

Створюйте дублі наявних лістингів, експериментуючи з новими секціями, тегами та заголовками. Слідкуйте за новими трендами, ставте собі питання «Як зараз можуть шукати мій товар?».

Якщо за 4 місяці від створення лістинг не отримав жодного замовлення, просунути його далі у видачу буде складно. Краще деактивувати старий лістинг та створити по його аналогії новий.

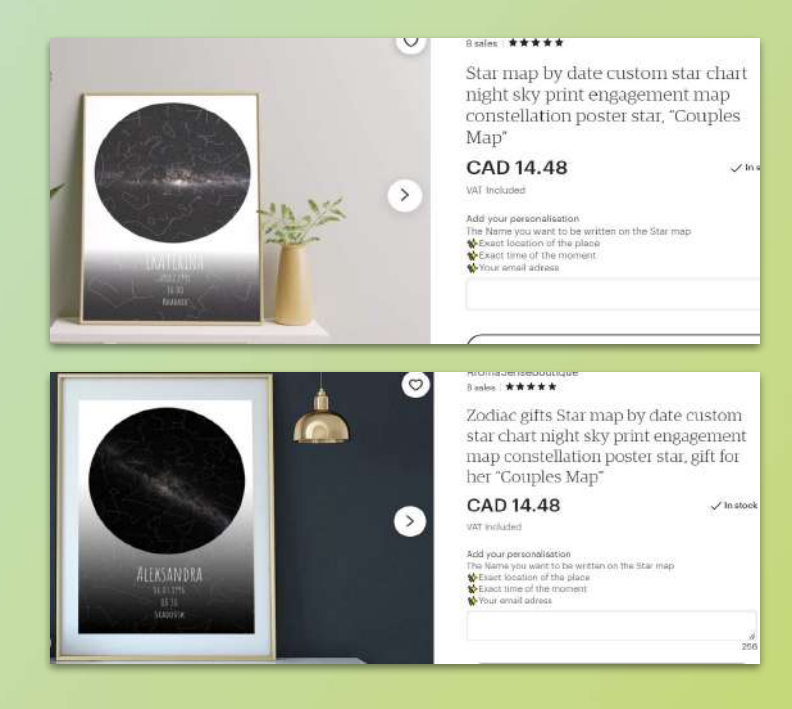

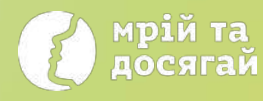

### **11. РОБОТА З ВІДГУКАМИ**

- Якщо в процесі замовлення ви спілкувались з покупцем, то по отриманні товару можна попросити клієнта залишити відгук про покупку, бо це допоможе майбутнім покупцям і розвитку вашого магазину.
- Можна вкласти в замовлення милу листівку з проханням поділитись думкою про магазин. Якщо куплений товар не фізичний, а цифровий, можна додати текстовий файл до спільного замовлення з подібним повідомленням для клієнта.

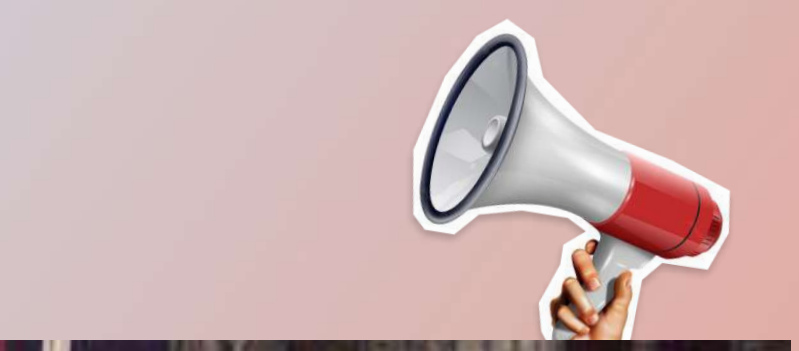

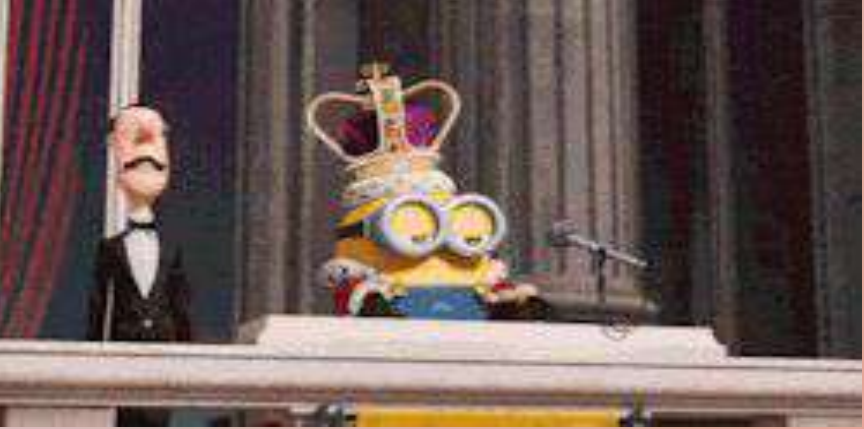

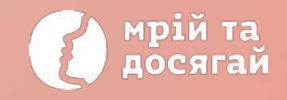

### **ПОМИЛКА 1. СЕЗОННІ ЗНИЖКИ, ПРОМОКОДИ**

Знижки на товар допоможуть привернути увагу на ваш товар та збільшать кількість відвідувачів. Відсоток або суму знижки можна задати на окремий товар або секцію товарів.

Промокоди можна можна створювати для генерування трафіку з інших каналів, наприклад, соцмереж.

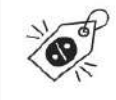

#### Run a sale

Set lower prices for your whole shop or just a few items, no code needed for the discount

Run a sale

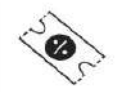

Create a promo code Share your code with customers, and they can apply it for a

Create a promo code

discount at checkout.

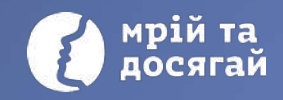

### **ПОМИЛКА 2. TARGET OFFERS**

#### **Спеціальні пропозиції для покупців, які вже взаємодіяли з вашим магазином**

- Повертаємо покупця назад. Відвідувач вже здійснив замовлення і ми пропонуємо йому знижку на інший товар.
- Скасований кошик. Тих покупців, які поклали товар в кошик, але так і не завершили покупку можна «наздогнати», запропонувавши їм знижку на цей товар. ▪ Перетворити збережені (улюблені) товари в замовлення. Надсилаємо знижку покупцям, яким сподобався наш товар, але вони ще вагаються щодо покупки.

#### **If** Thank you

#### Bring customers back

Send an offer to a buyer after their order ships, to thank them for their business.

Set up  $\rightarrow$ 

Abandoned cart

#### Remind shoppers to check out

Send an offer when someone leaves an item from your shop in their cart.

Set up  $\rightarrow$ 

Favorited item

#### Turn favorites into orders

Send an offer when someone favorites one of your items.

Set up  $\rightarrow$ 

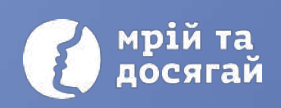

### **АВТОМАТИЗАЦІЯ**

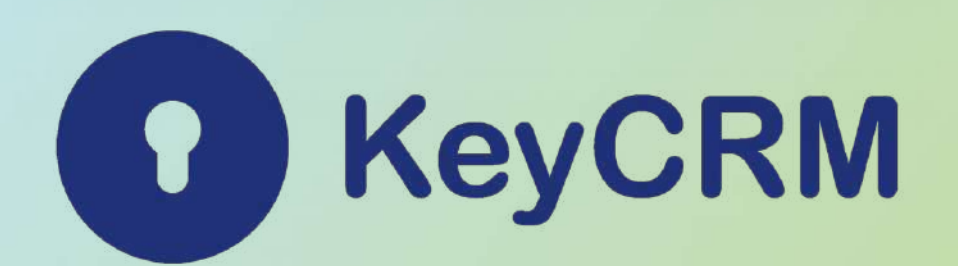

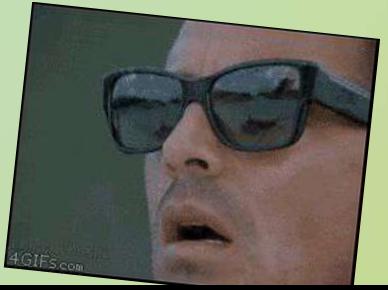

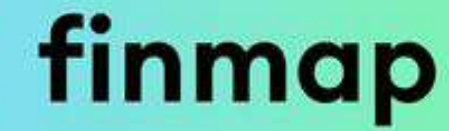

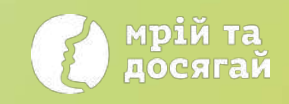

### **Домашнє завдання**

1. Проаналізуйте та оберіть 1-2 товарні ніші та маркетплейси

2. Оберіть маркетплейс, з яким плануєте працювати

<mark>3.</mark> Проаналізуйте топові магазини по цих маркетплейсах

- Асортимент
- Оформлення магазину
- Оформлення та наповнення карточок товарів
- Способи доставки та оплати

4. Проаналізуйте умови доставки та оплати

5. Бонусне завдання (необов'язкове) Поспілкуйтесь з 3-5 підприємцями, хто вже працює в цих нішах.

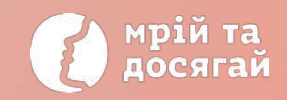

**Відкритий до спілкування**

**Фейсбук @dmytromashtalir Телеграм: @DimaMashtalir**

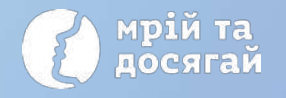

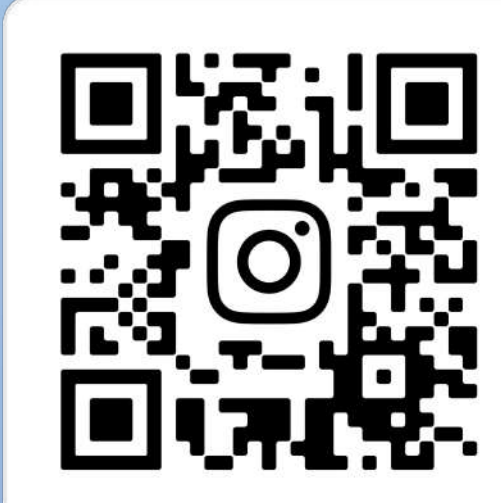

SCAN ME

**Нормас..**

**Сканую к' юарчик**